An HPC Perspective for Femtoscale Imaging of Nuclei using Exascale Platforms

## About me

- I am a PhD student at Virginia Tech oMy primary field is HPC oI have no background in Physics, much less QP, HEP, NP
- My work is primarily developing a performant theory module
	- $\circ$  fitpack\_cpp Low latency, differentiable theory\* module, currently in production
	- oGPU version of this theory
- I have also played around with oA PDF level experimental module oUsing generative models for parameterization of distributions

## Disclaimer

- I have no background in Physics.
- •I present a lot of "napkin math." oDoing exhaustive runs for everything would empty our supercomputing allocation.

An HPC Perspective for Femtoscale Imaging of Nuclei using Exascale Platforms

#### IDIS with 1-D QCFs in Mellin Space ("STATS-2")

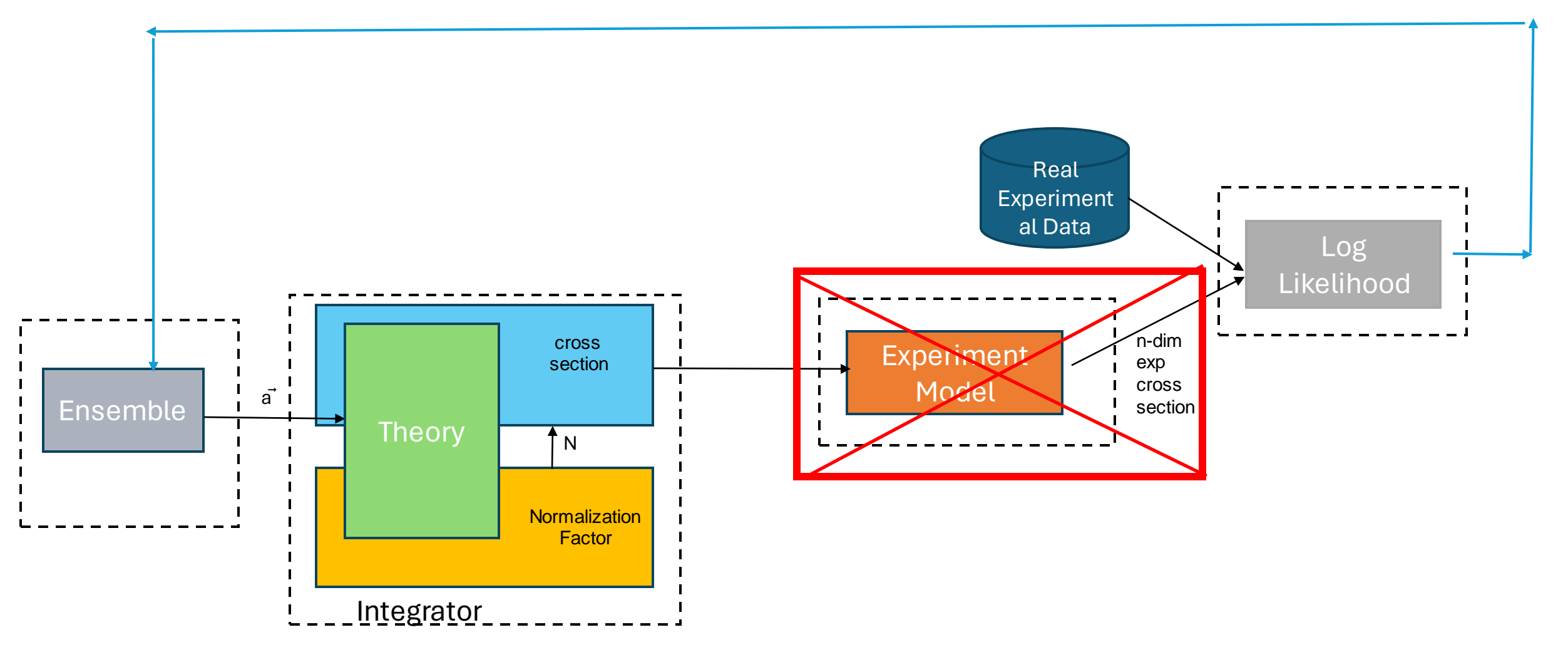

**K Bootstraps**

## VT-Argonne Computational Experiments ("Stats-2")

- PDF-Event Loss
- 5,000 experimental events for p and n targets
- Computational Run on Virginia Tech Computing Clusters: oNodes: 2
	- Tinkercliffs@VTCPU: AMD 7702x2 (128 Cores)
	- **Infer@VT GPU: Nvidia V100**
	- oBootstraps: 2,560
	- $\circ$ Theory: fitpack cpp Low latency, differentiable theory\* module, currently in production

## Profiling & Projecting Performance of IDIS with 1-D QCFs in Mellin Space

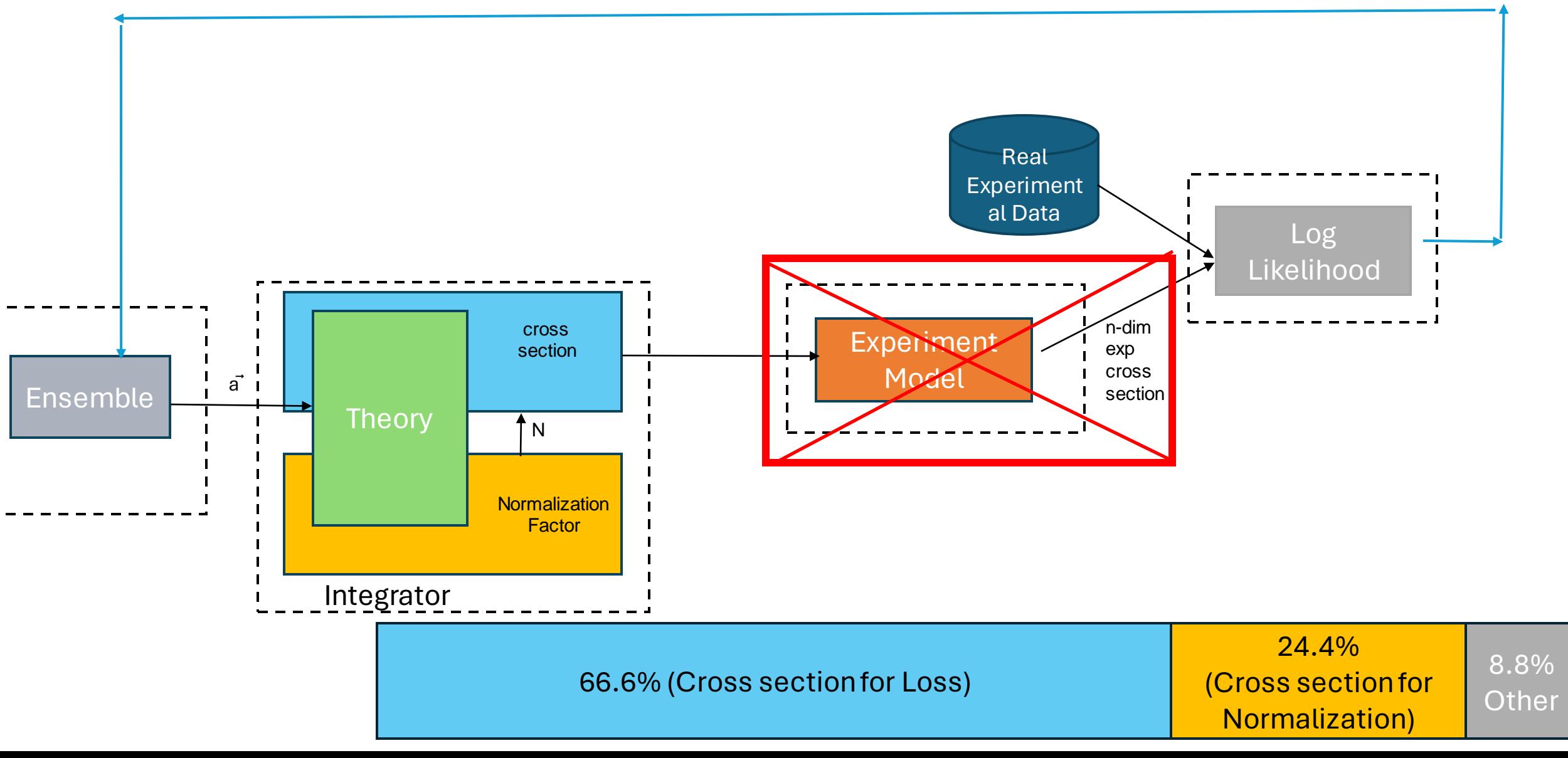

## Profiling & Projecting Performance of IDIS with 1-D QCFs in Mellin Space

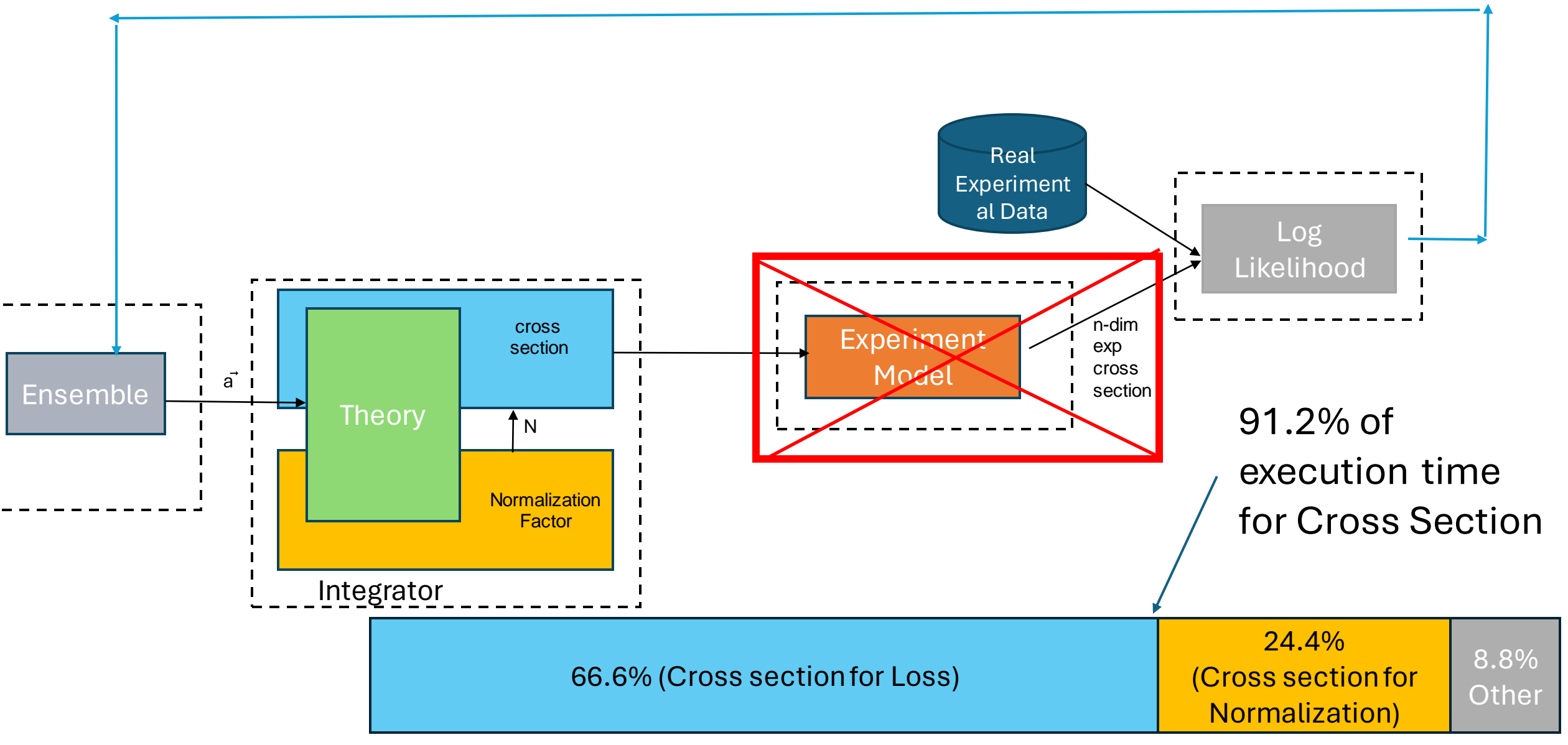

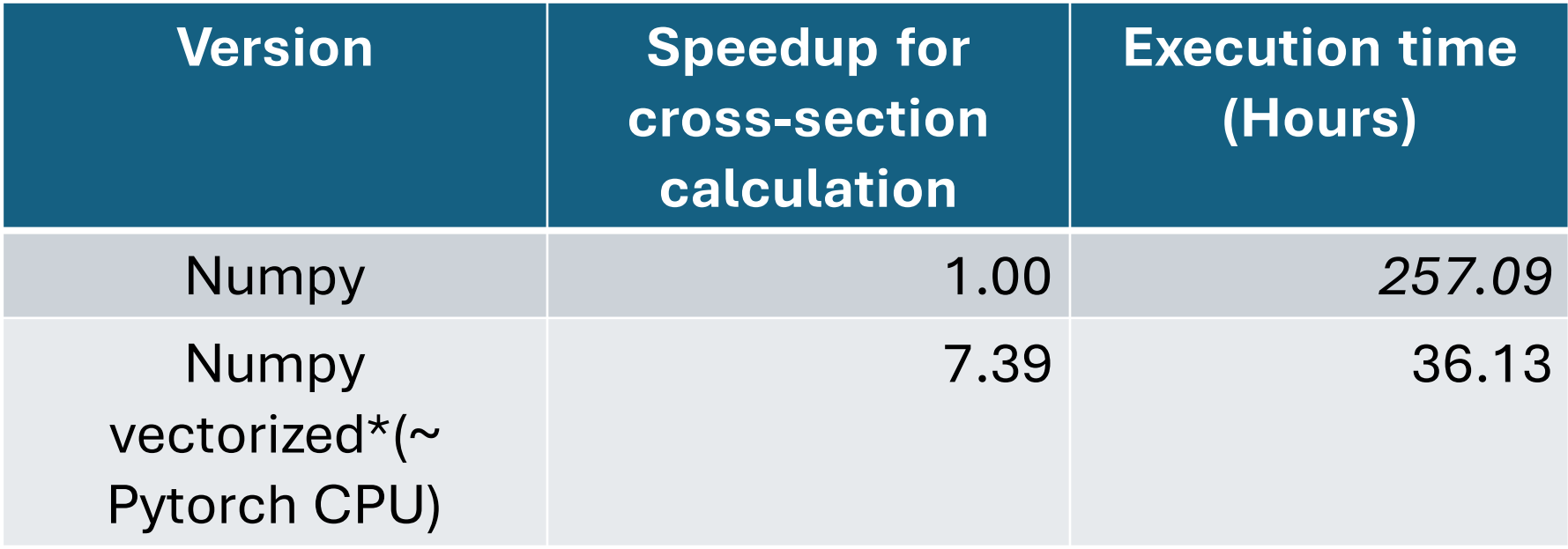

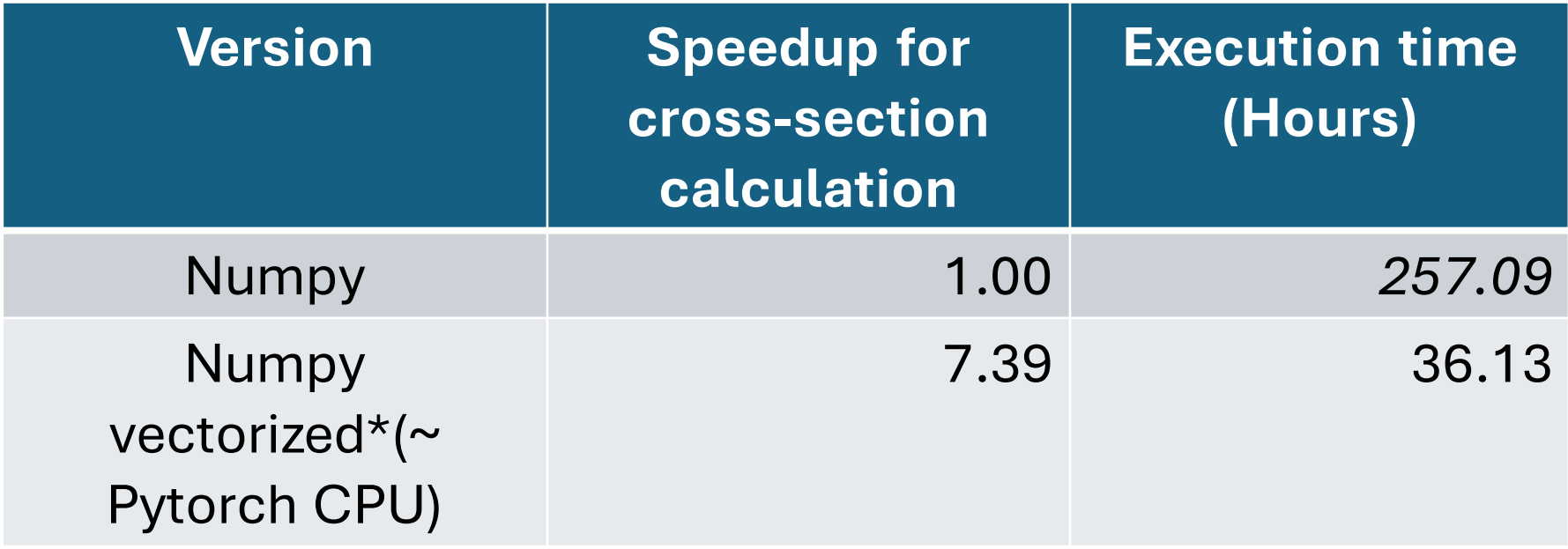

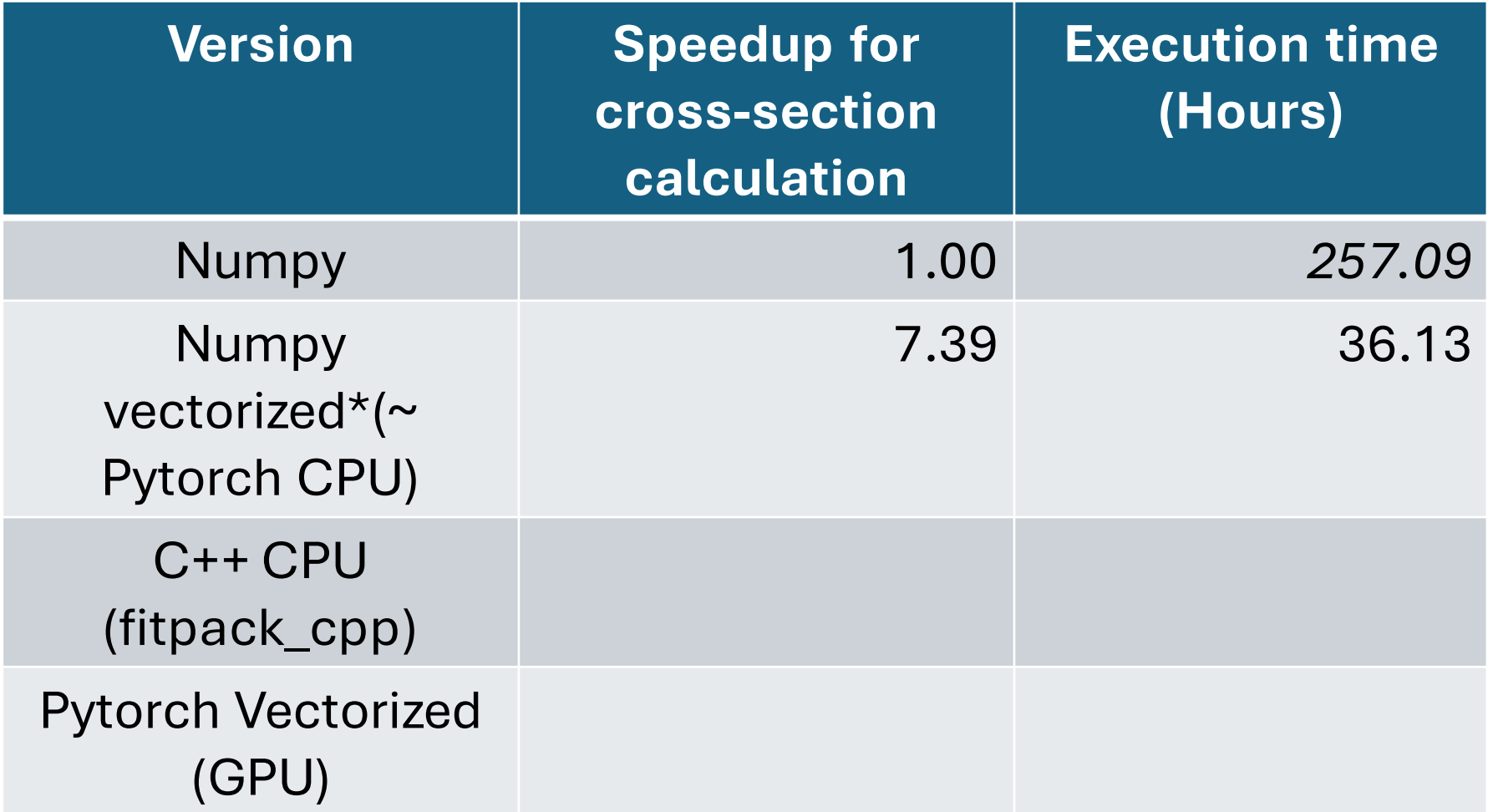

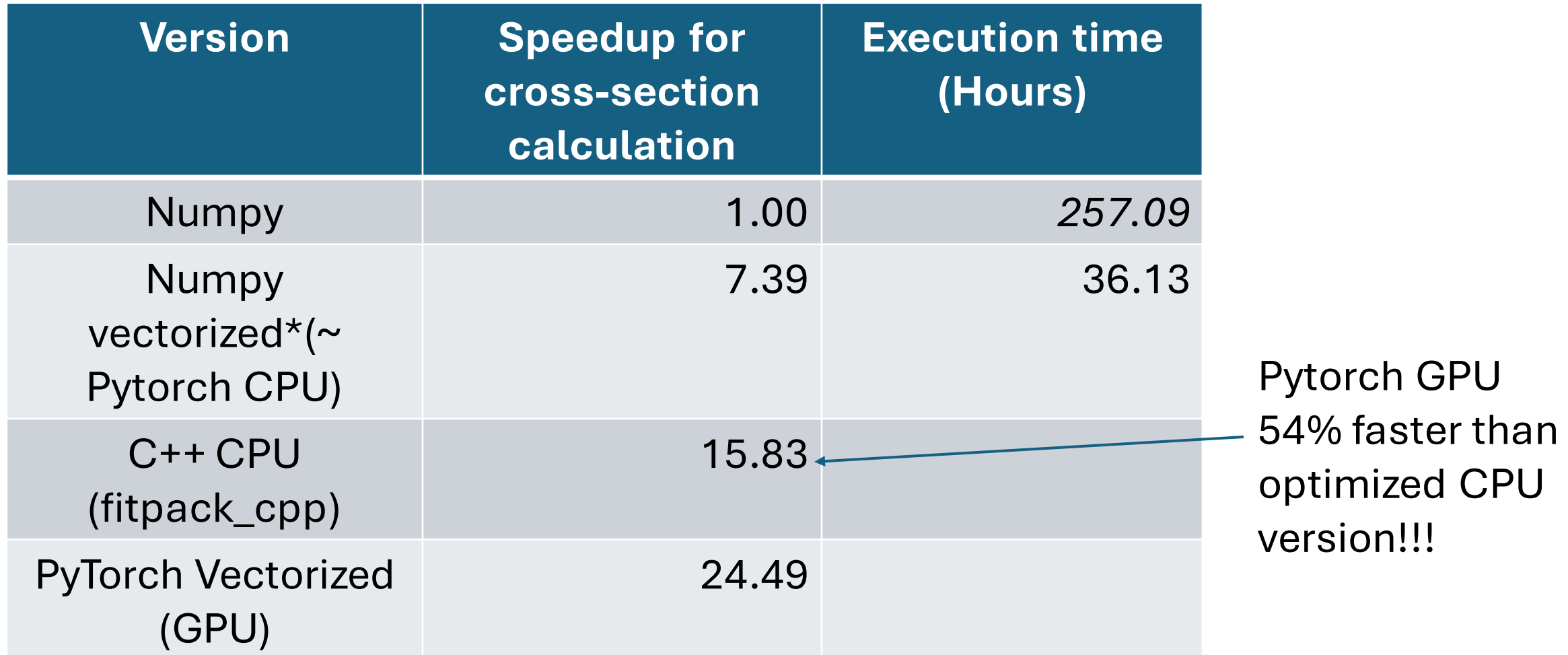

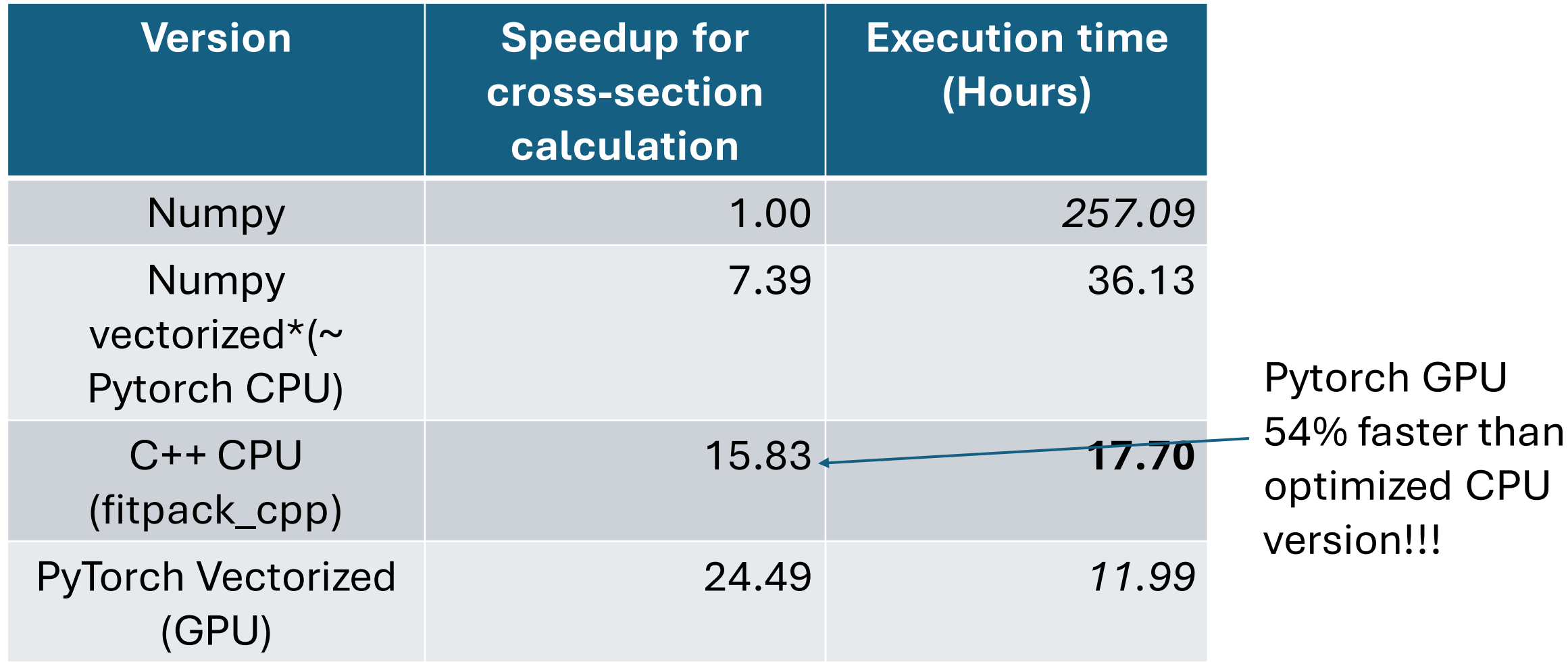

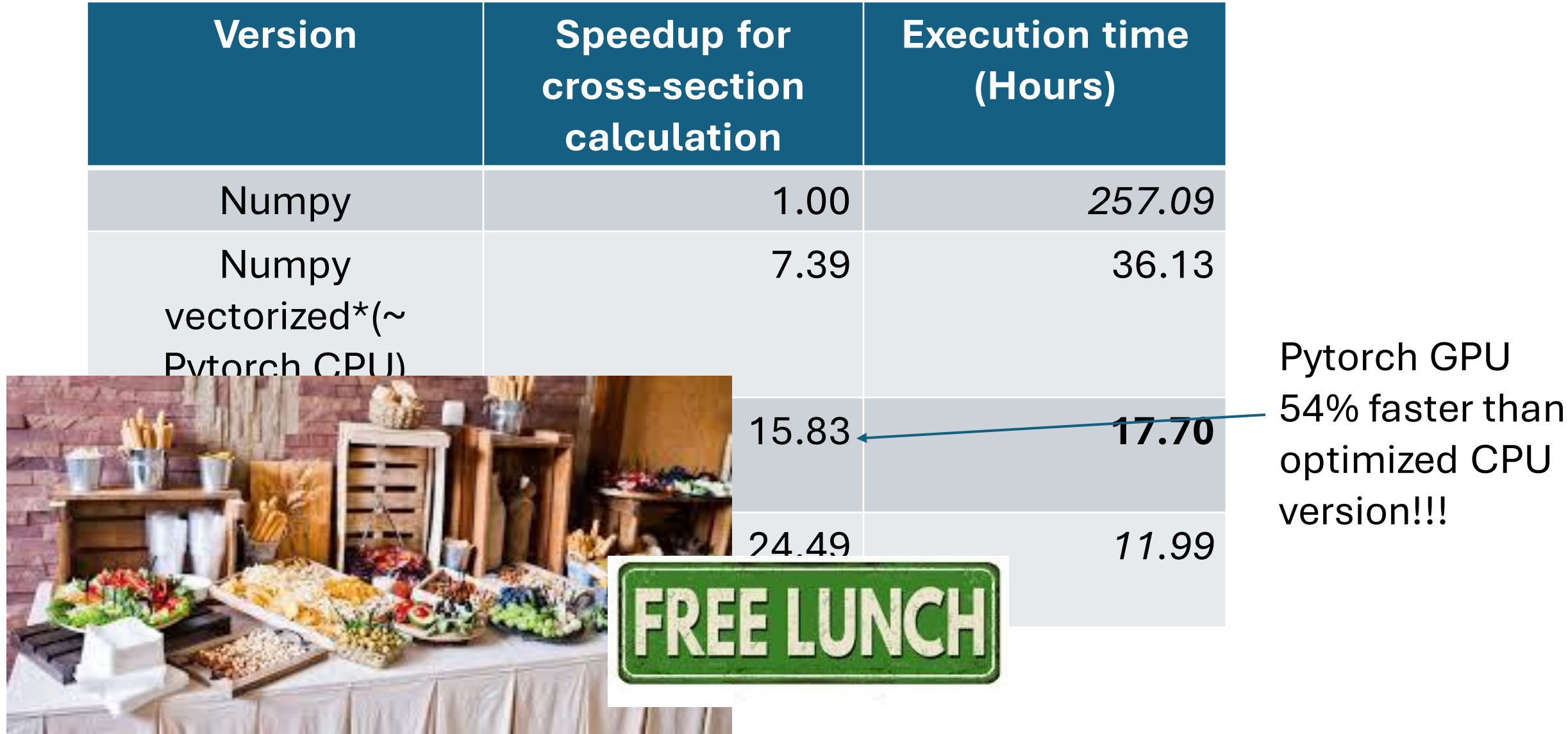

**TELEVIS** 

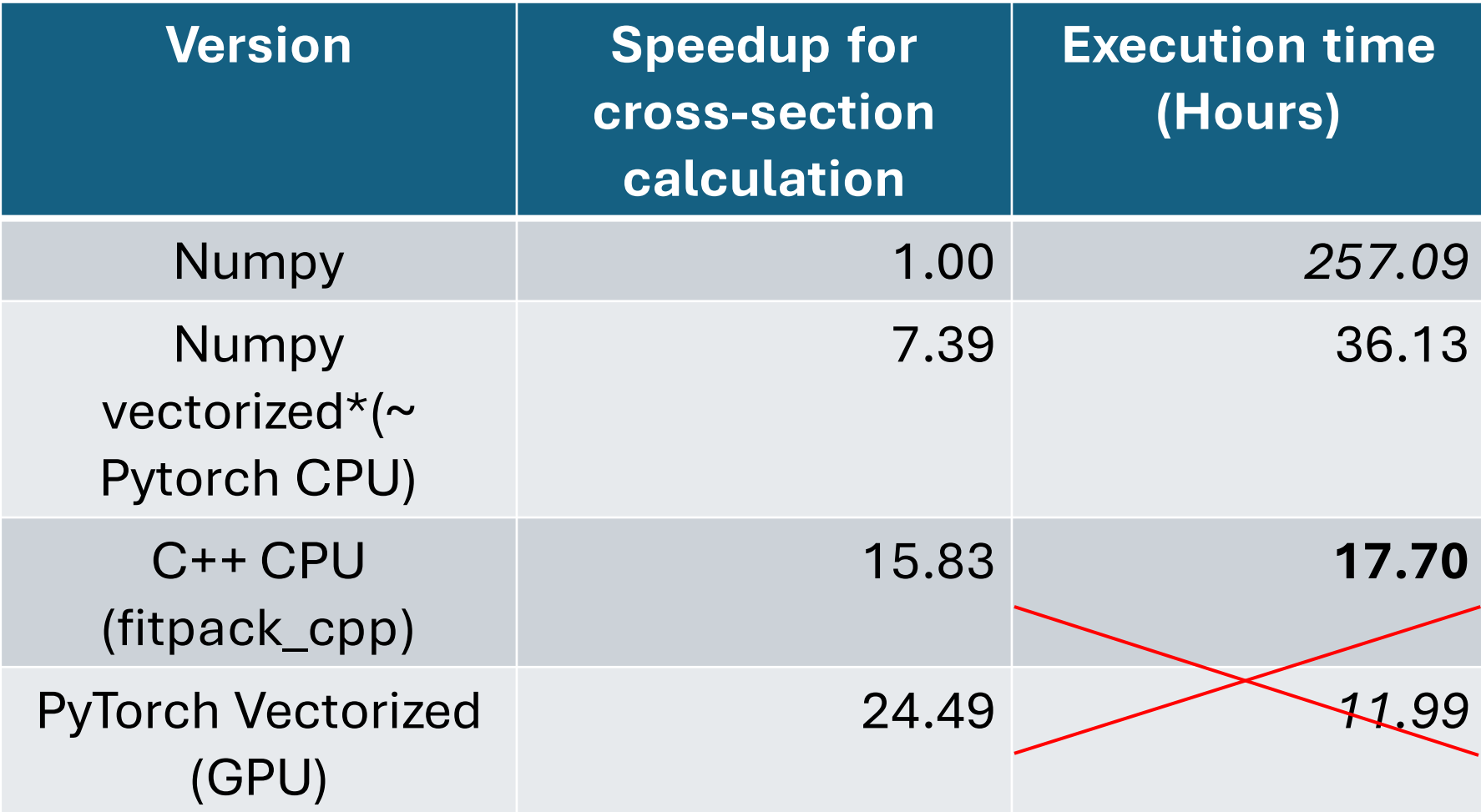

# HPC Computational Resources

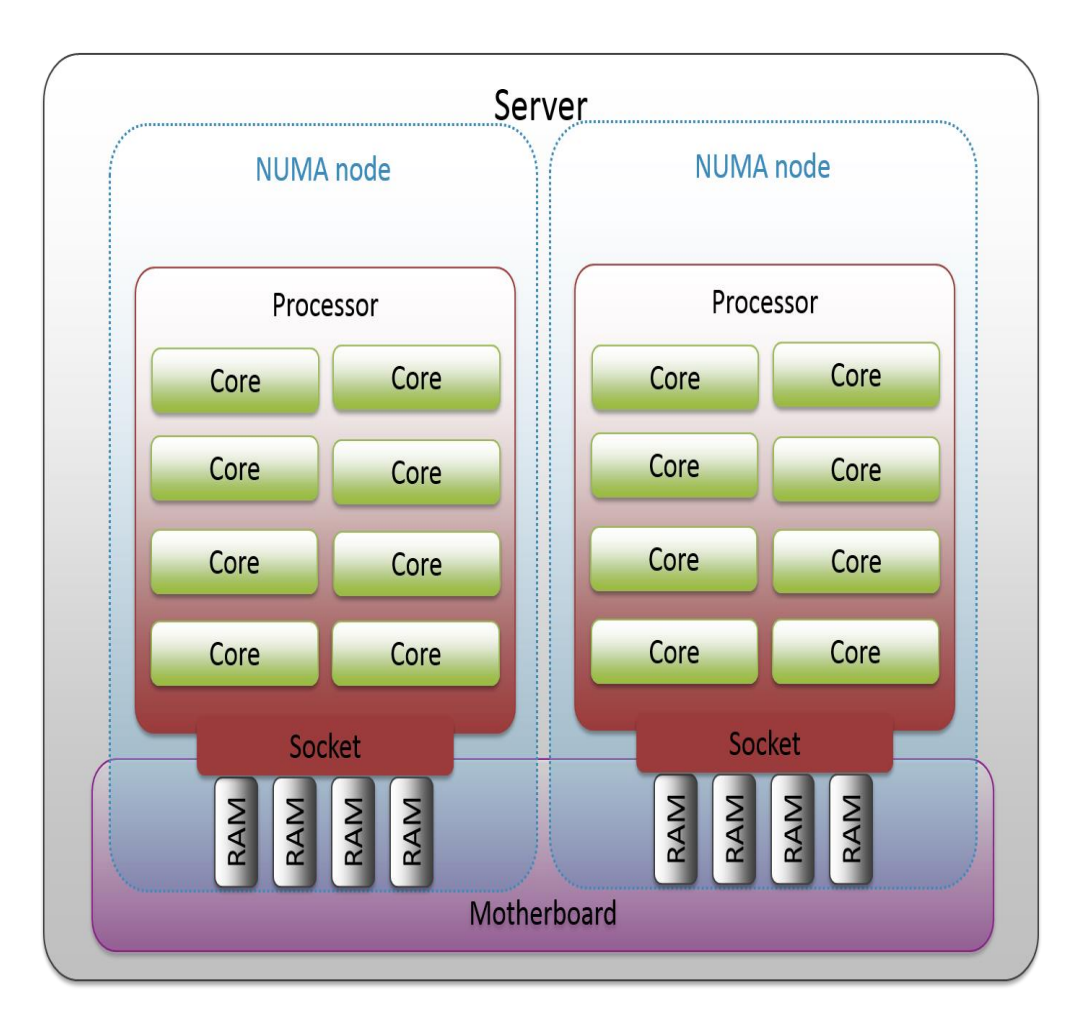

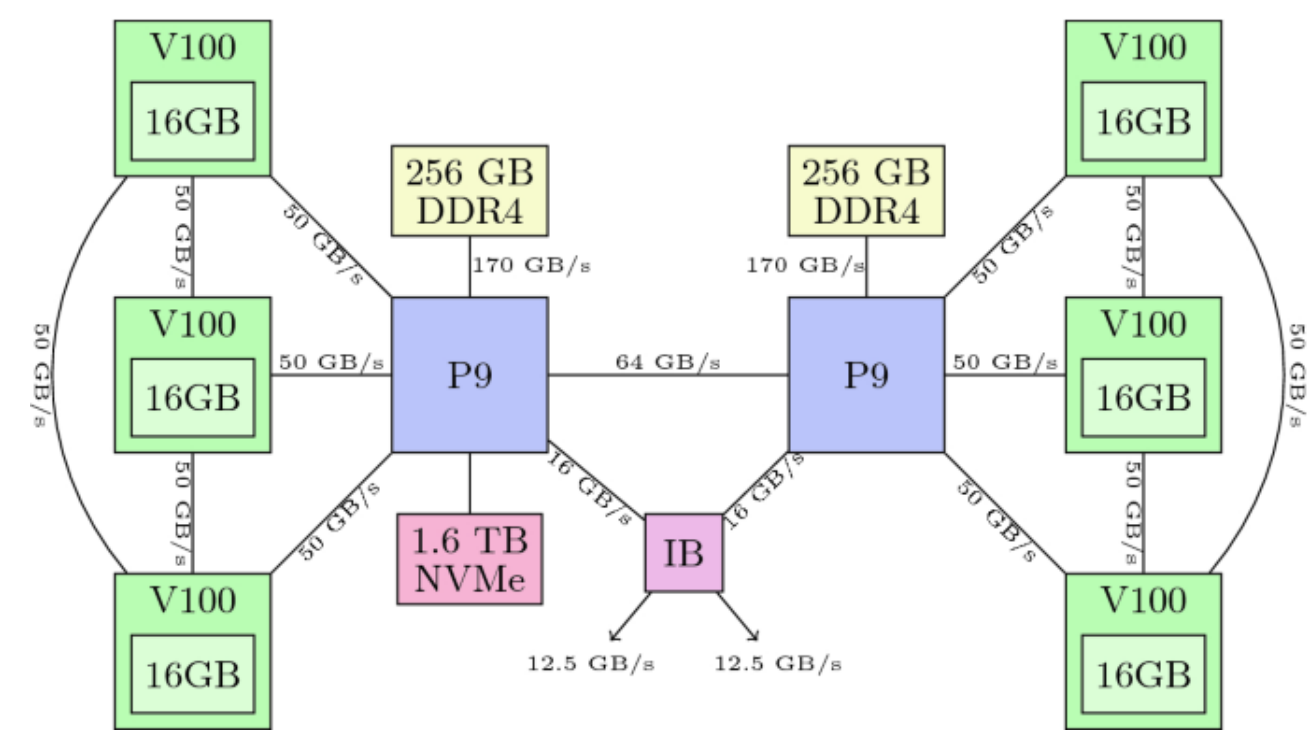

CPU Node GPU Node

# HPC Computational Resources

- We can execute 128 different ensembles per node for a CPU oriented implementation.
- •If we assume we have 6 GPUs per node like DOE ORNL's Summit supercomputer, we can find the best count for number of ensembles per GPU.

#### Parallel Efficiency of Stats-2 (C++ CPU)

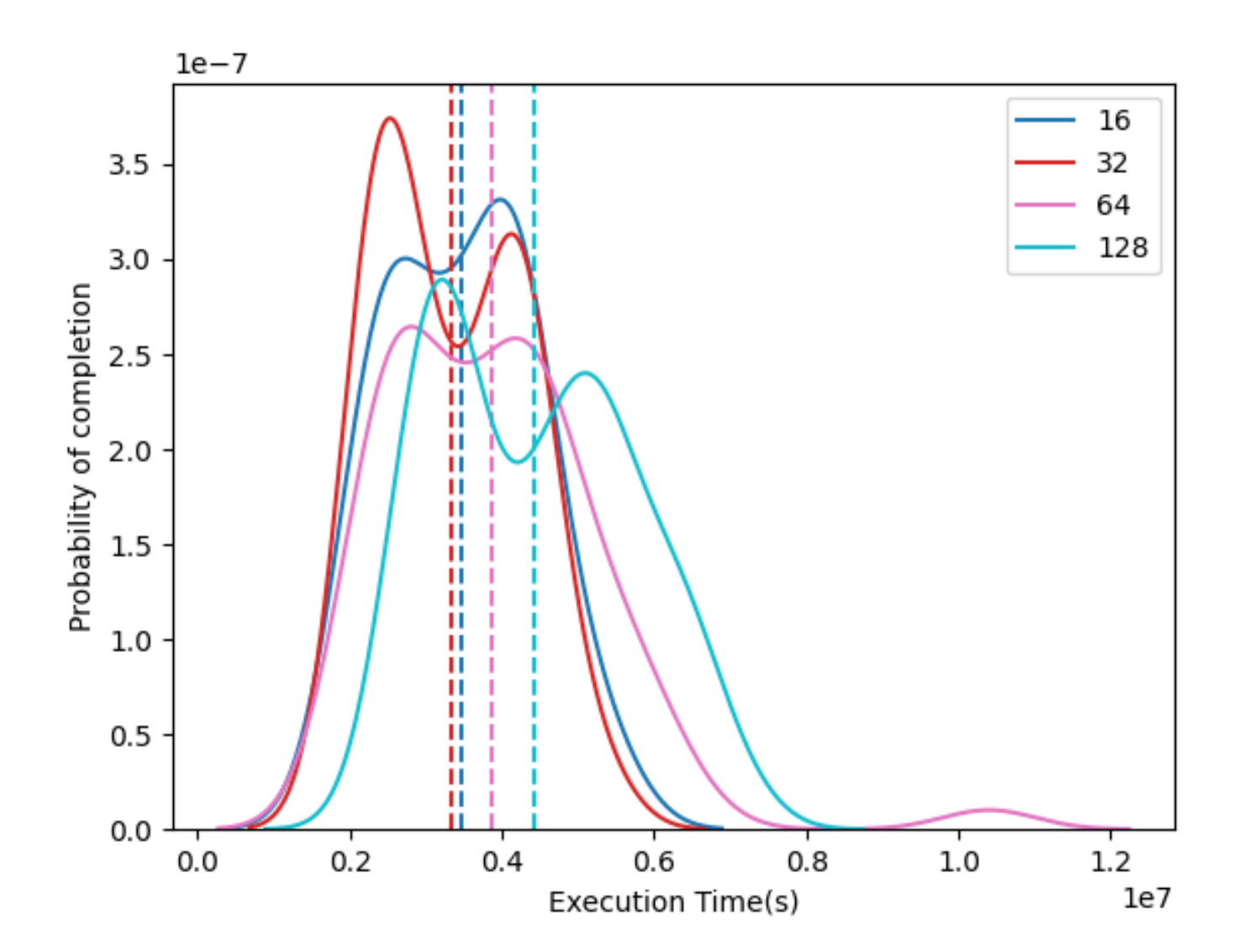

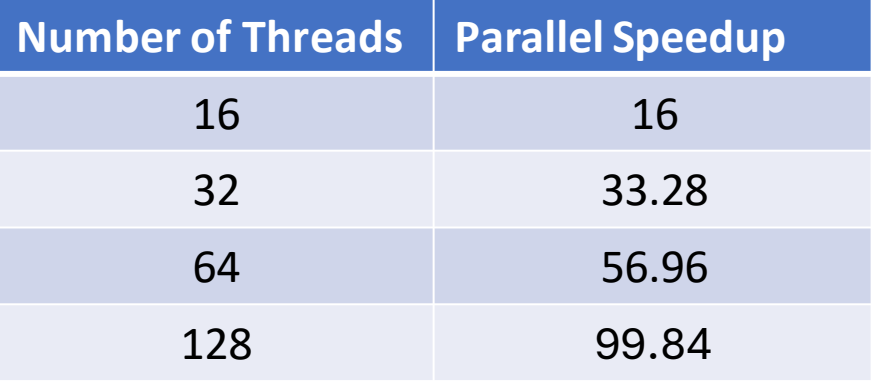

#### Parallel Efficiency of Stats-2 (Pytorch Vectorized GPU)

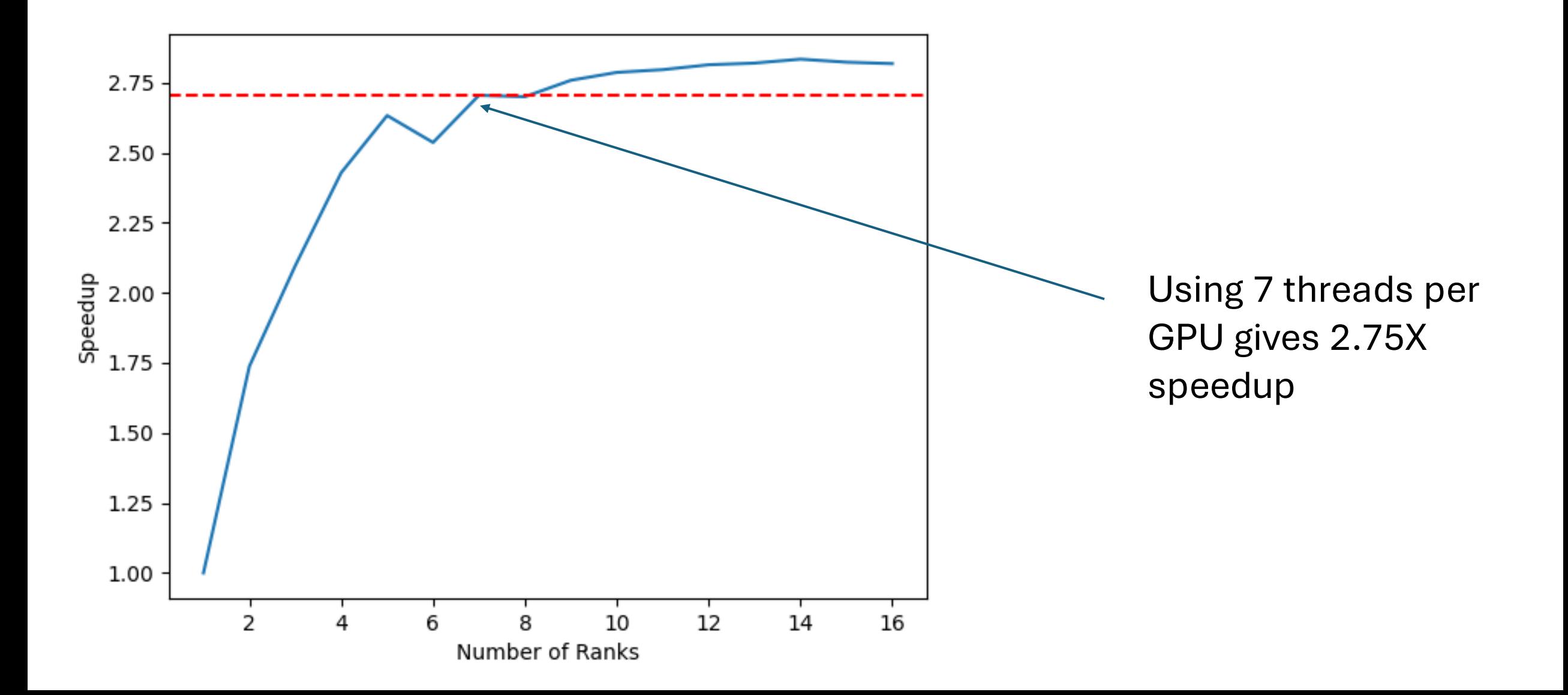

# HPC Computational Resources

- Even with overhead due to process-level parallelization, we still effectively perform 100 units of work on CPUs.
- •Multi-GPU Nodes perform 6 units of work per GPU, but 4.16X faster

# HPC Computational Resources

- Even with overhead due to process-level parallelization, we still effectively perform 100 units of work on CPUs.
- •Multi-GPU Nodes perform 6 units of work per GPU, but 4.16X faster

#### CPU version is 4 times faster than PyTorch Vectorized GPU

#### The Memory Cost of Vectorization 10K evalutations

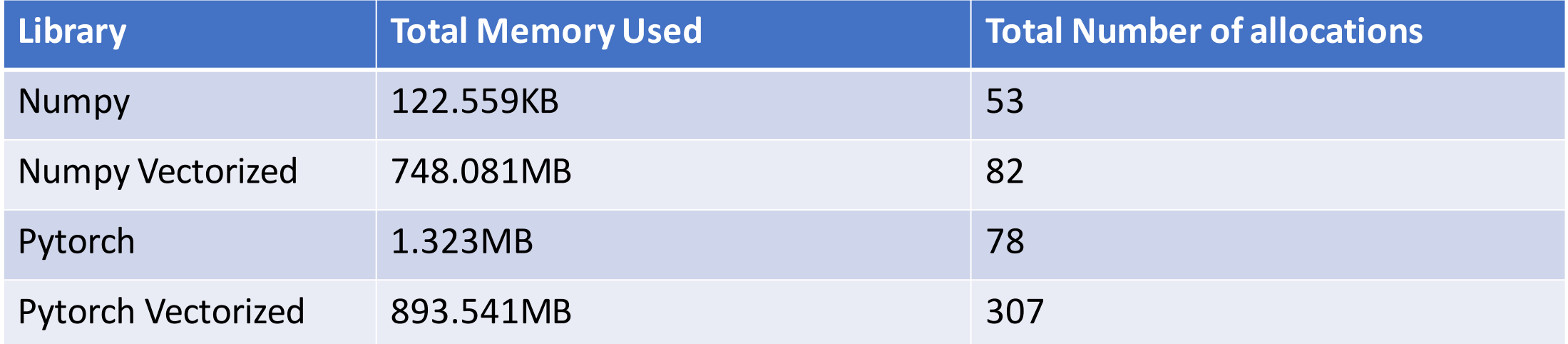

## The Memory Cost of Vectorization 10K evalutations

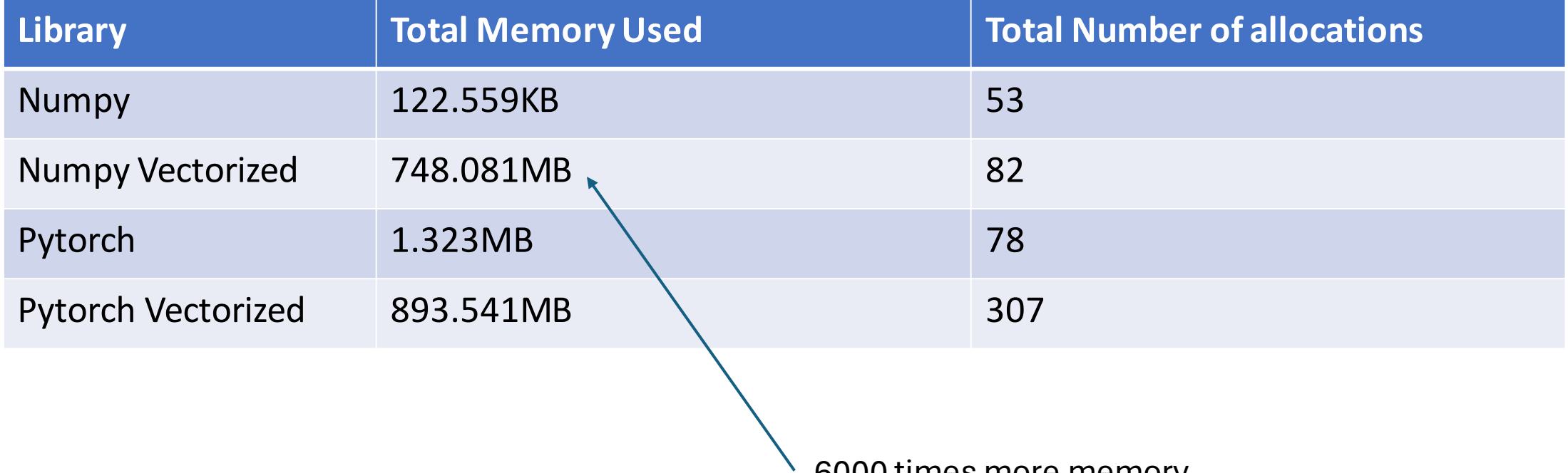

6000 times more memory

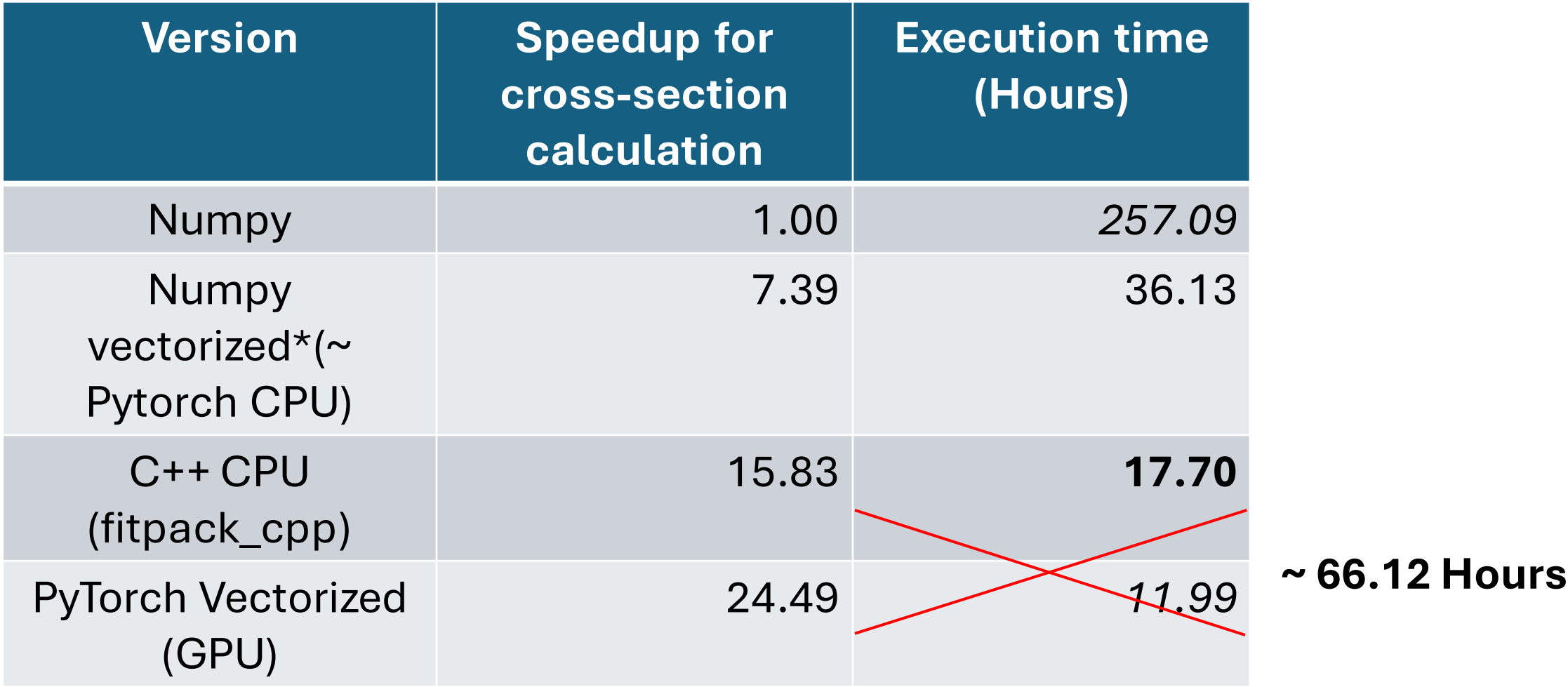

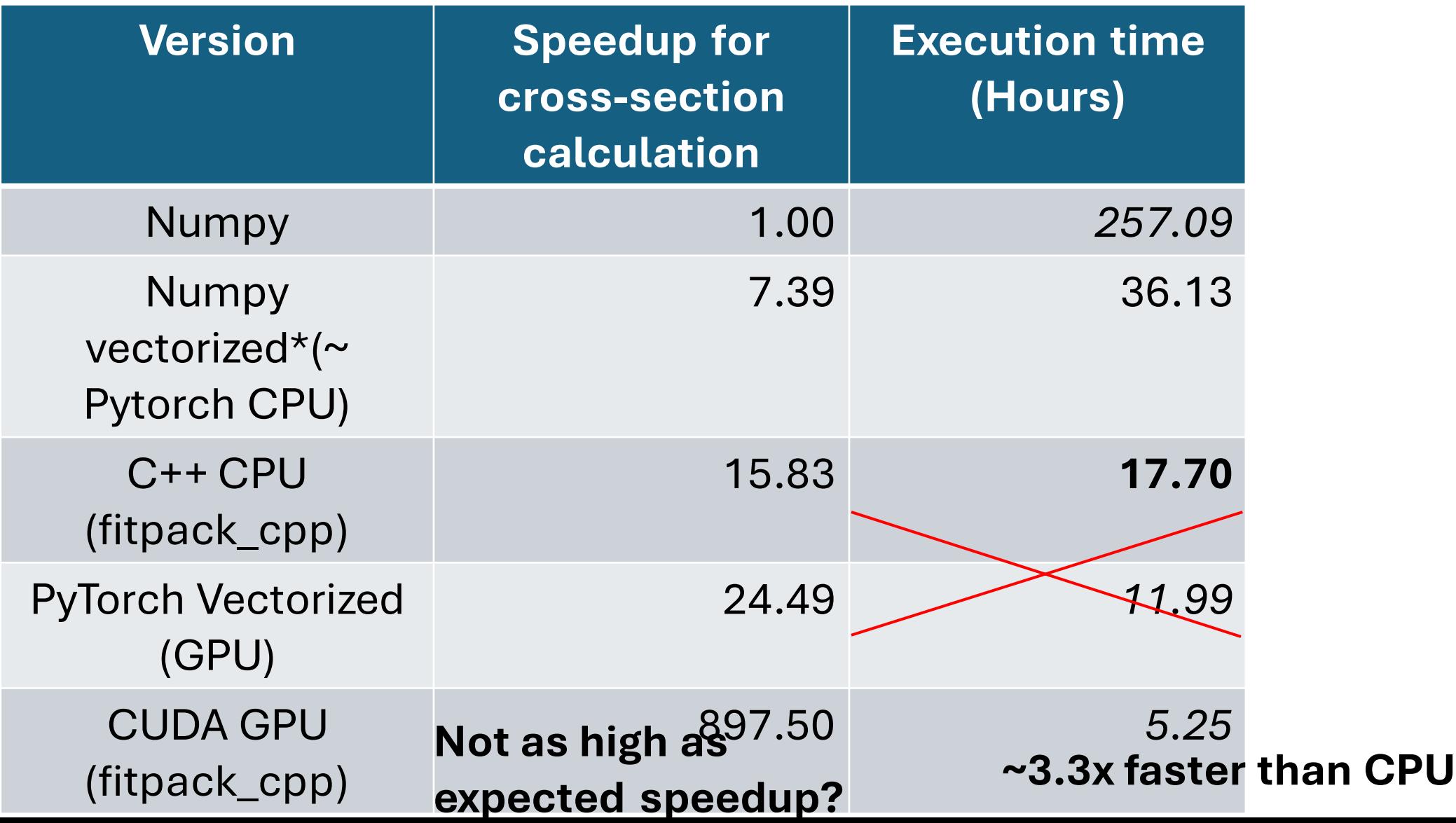

## Speedup of GPU Theory

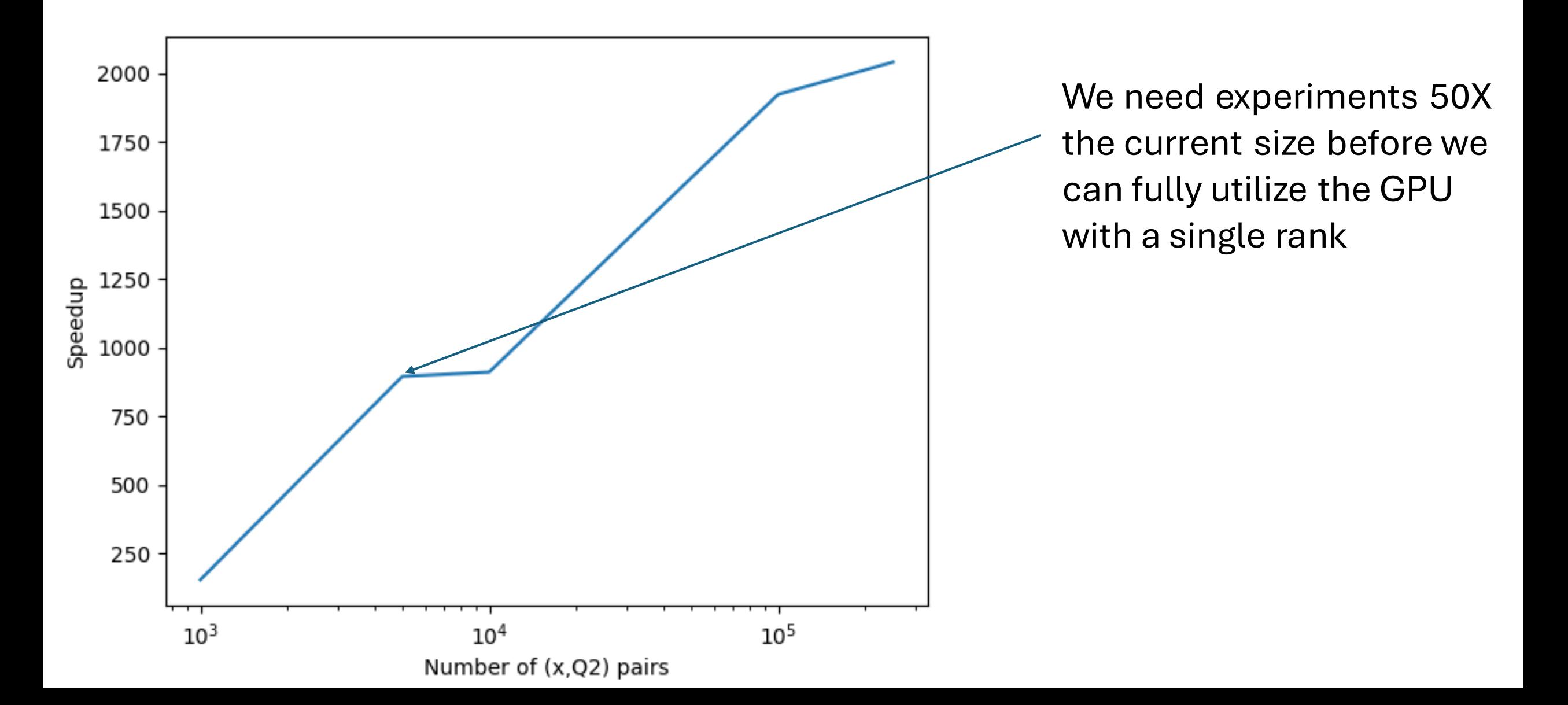

## Speedup of GPU fitpack

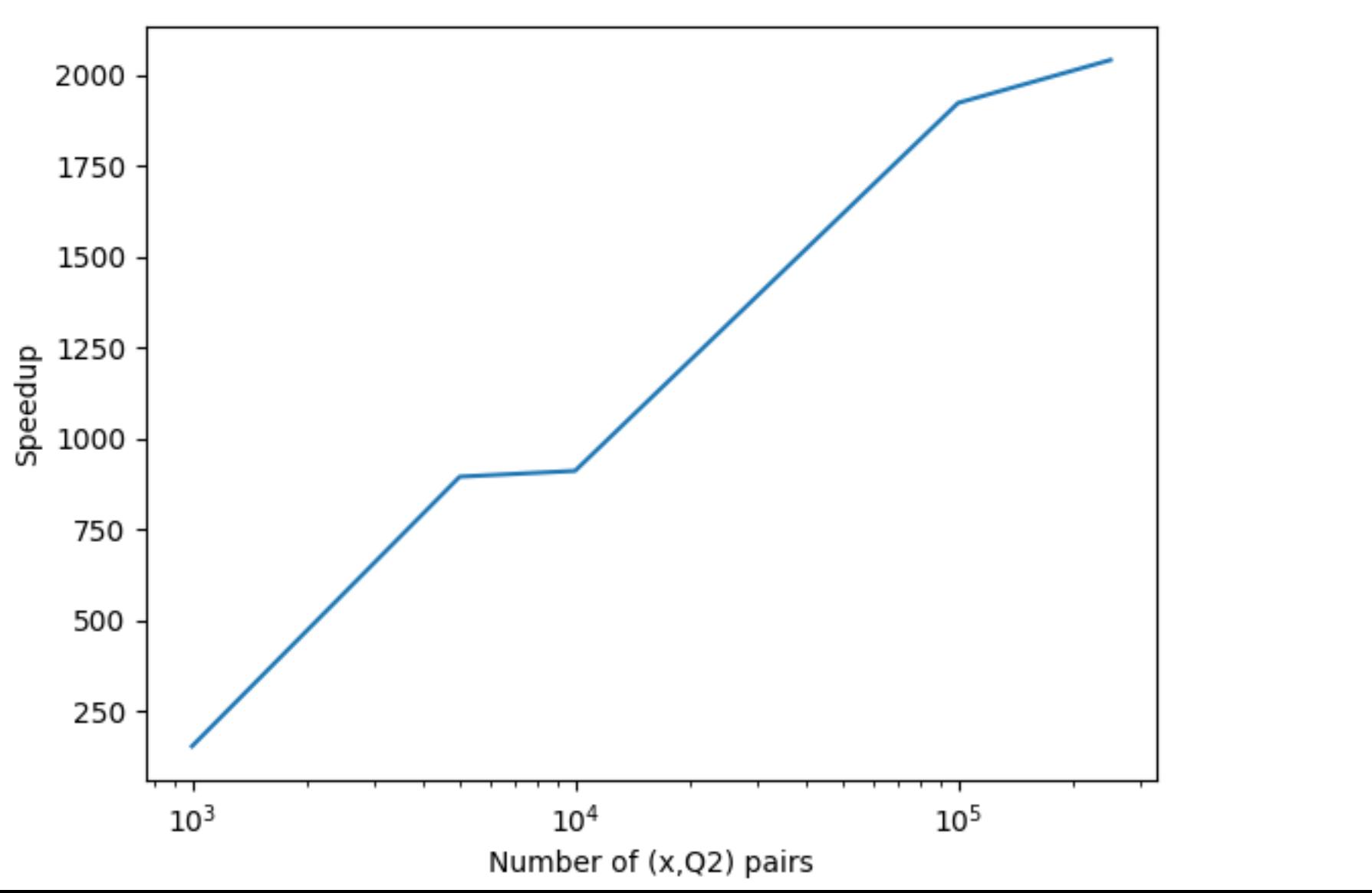

We can either run multiple ranks per GPU like we did for Pytorch GPU

## Speedup of GPU fitpack

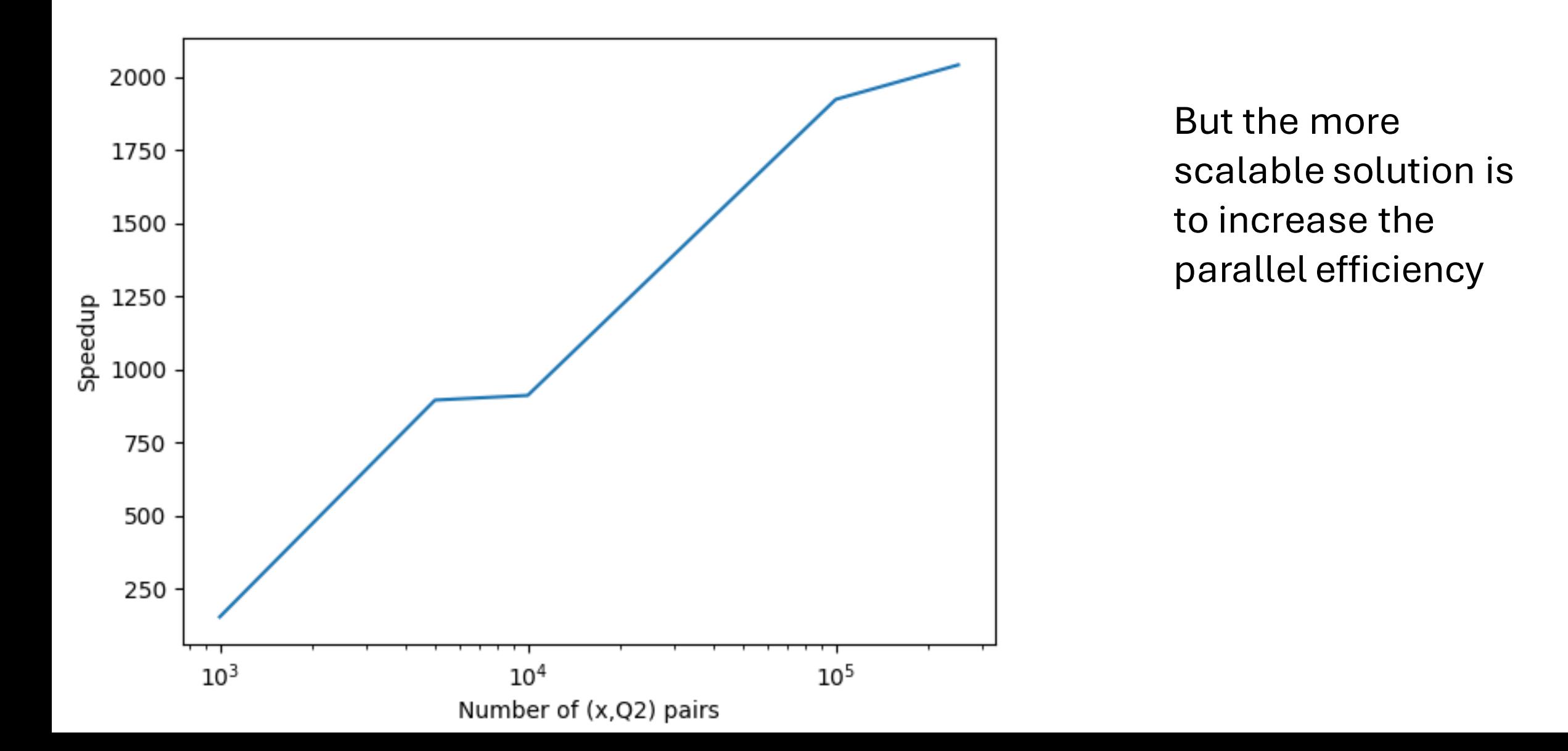

## So what goes into the Salad?

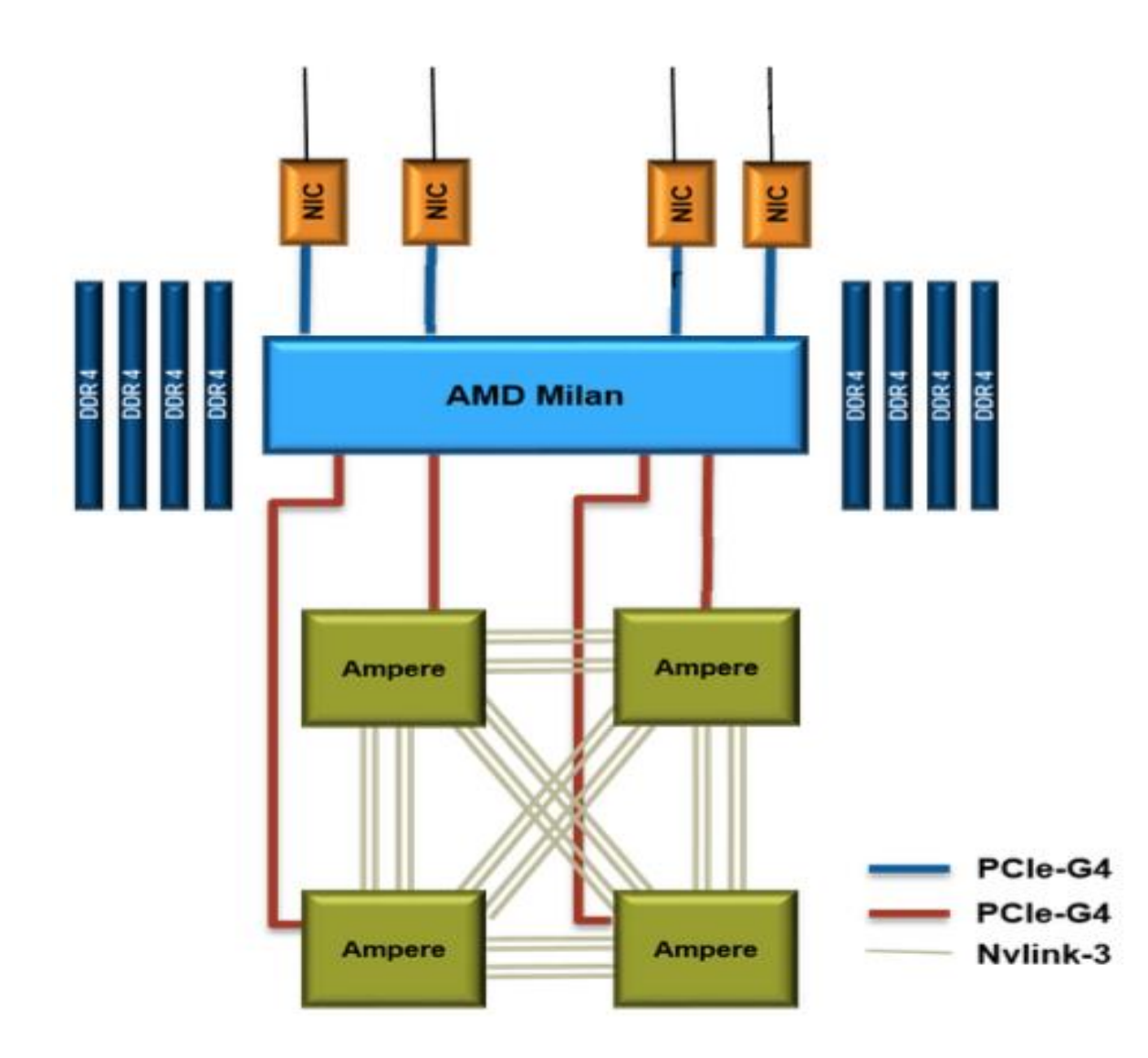

## Memory Hierarchy

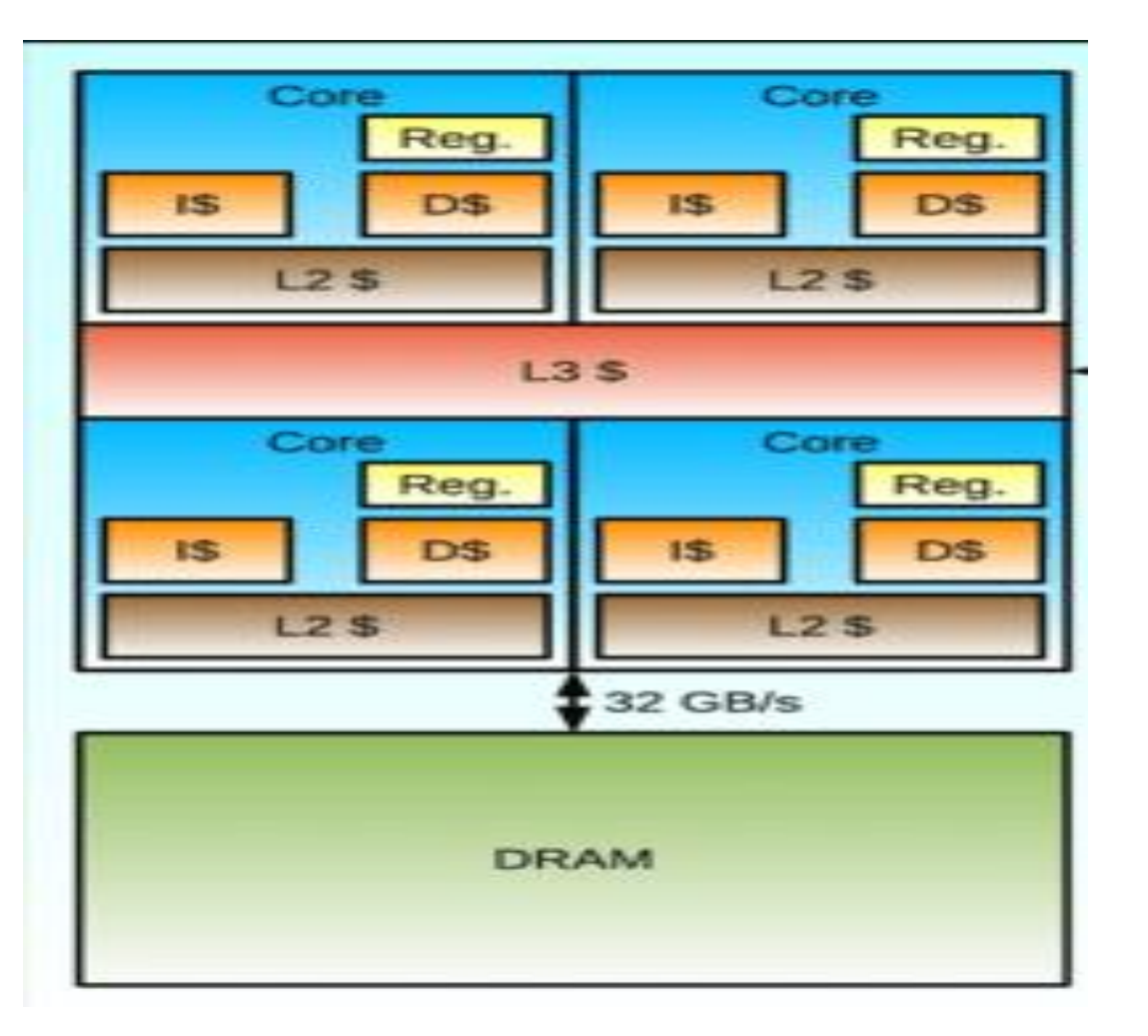

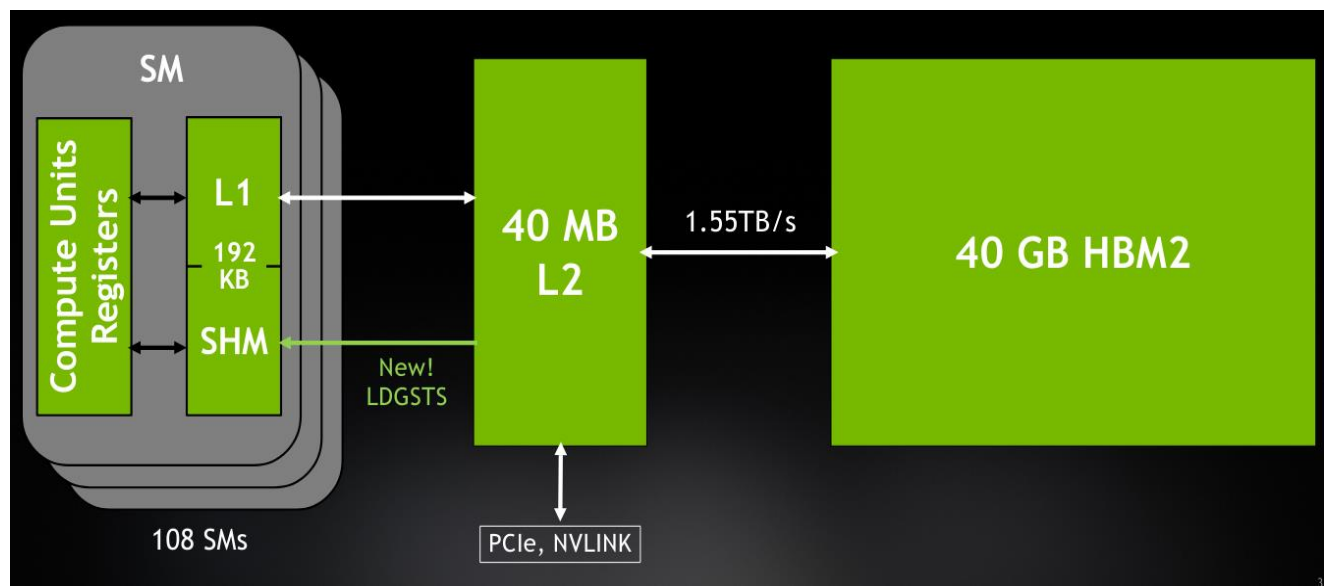

## Memory Hierarchy

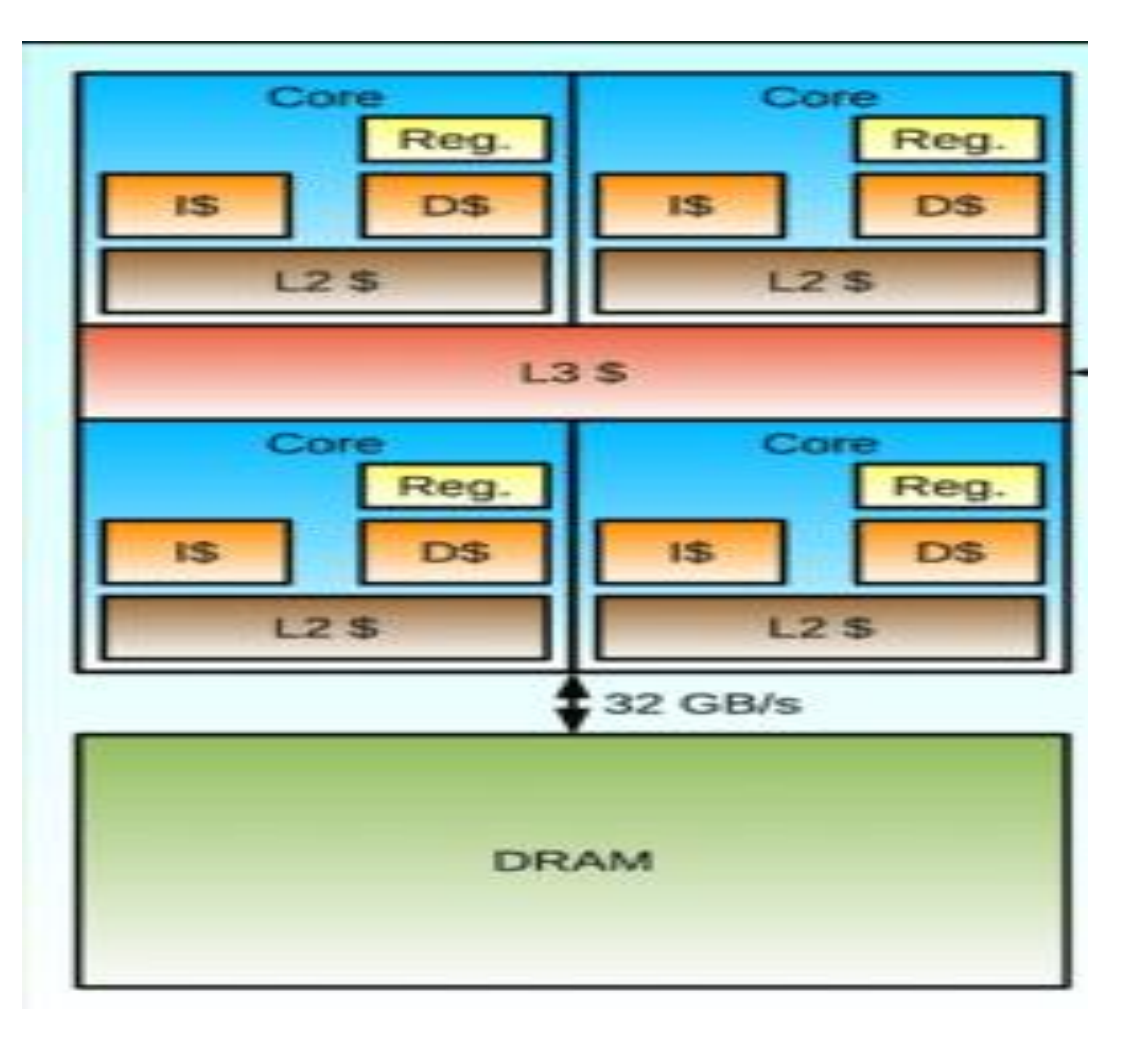

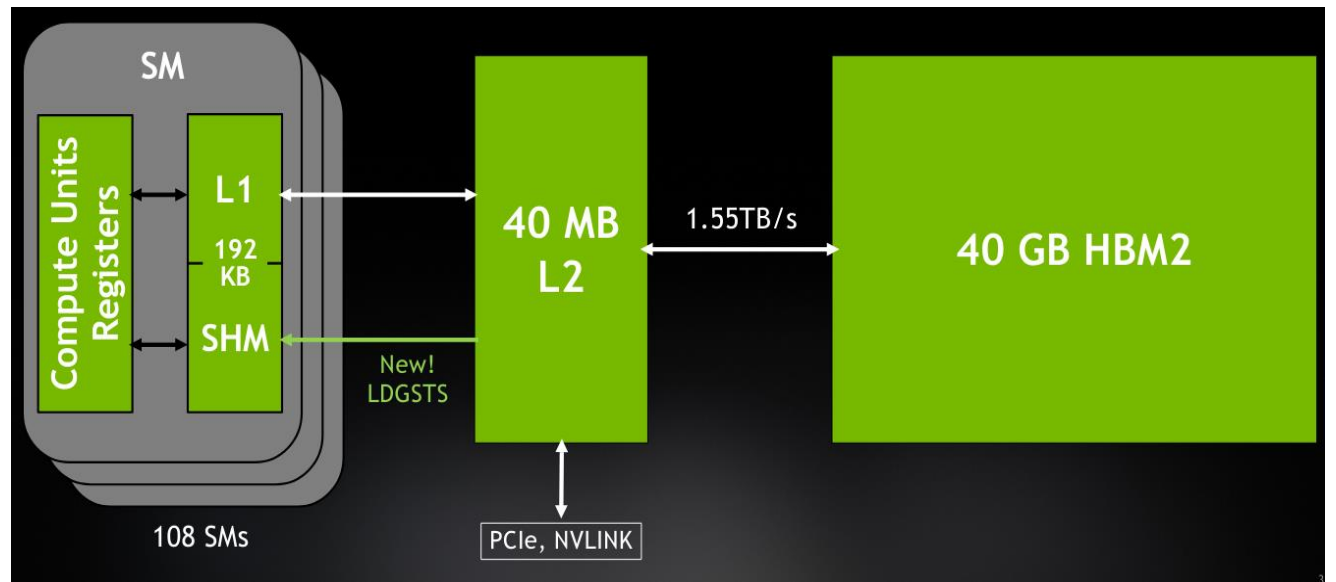

#### Caches are everywhere!

## Compute Hierarchy (CPU)

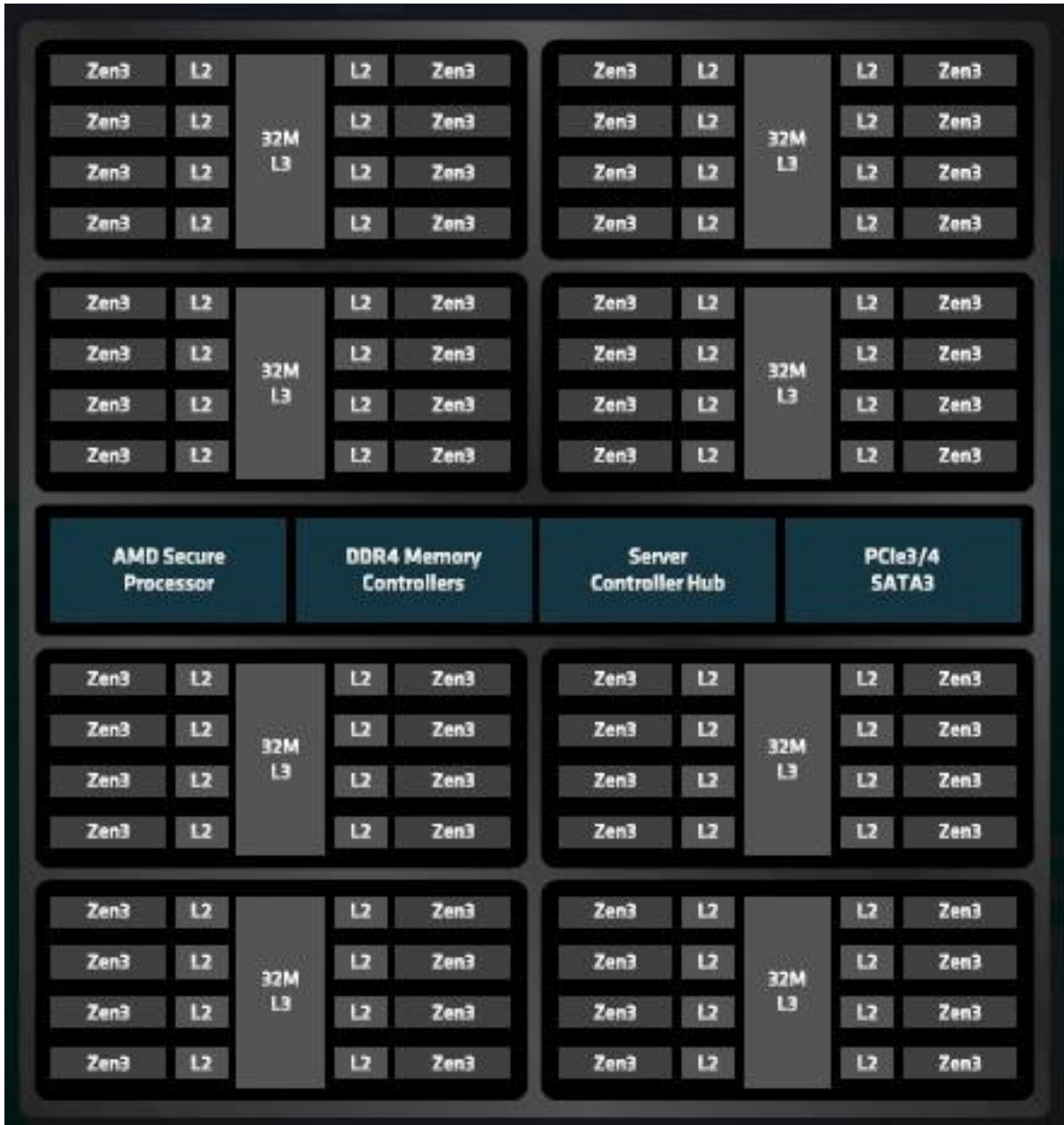

## Compute Hierarchy (GPU)

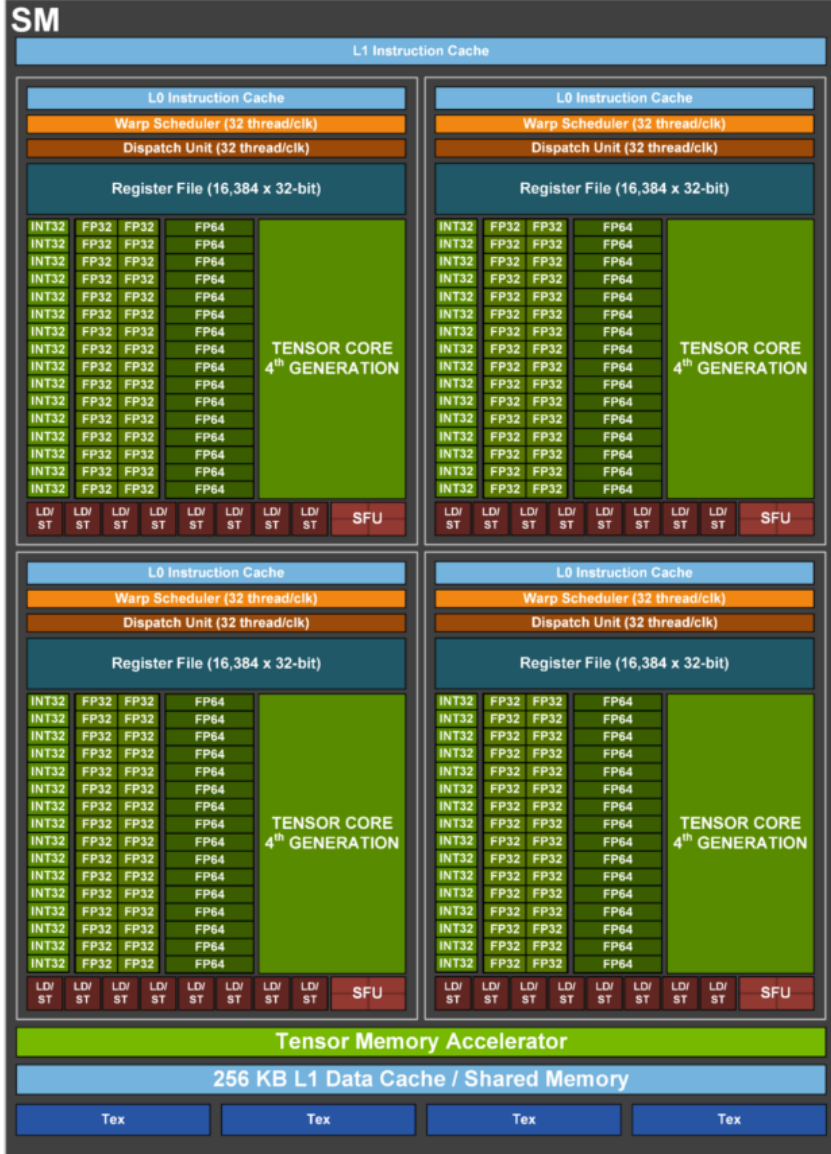

## Compute Hierarchy (GPU)

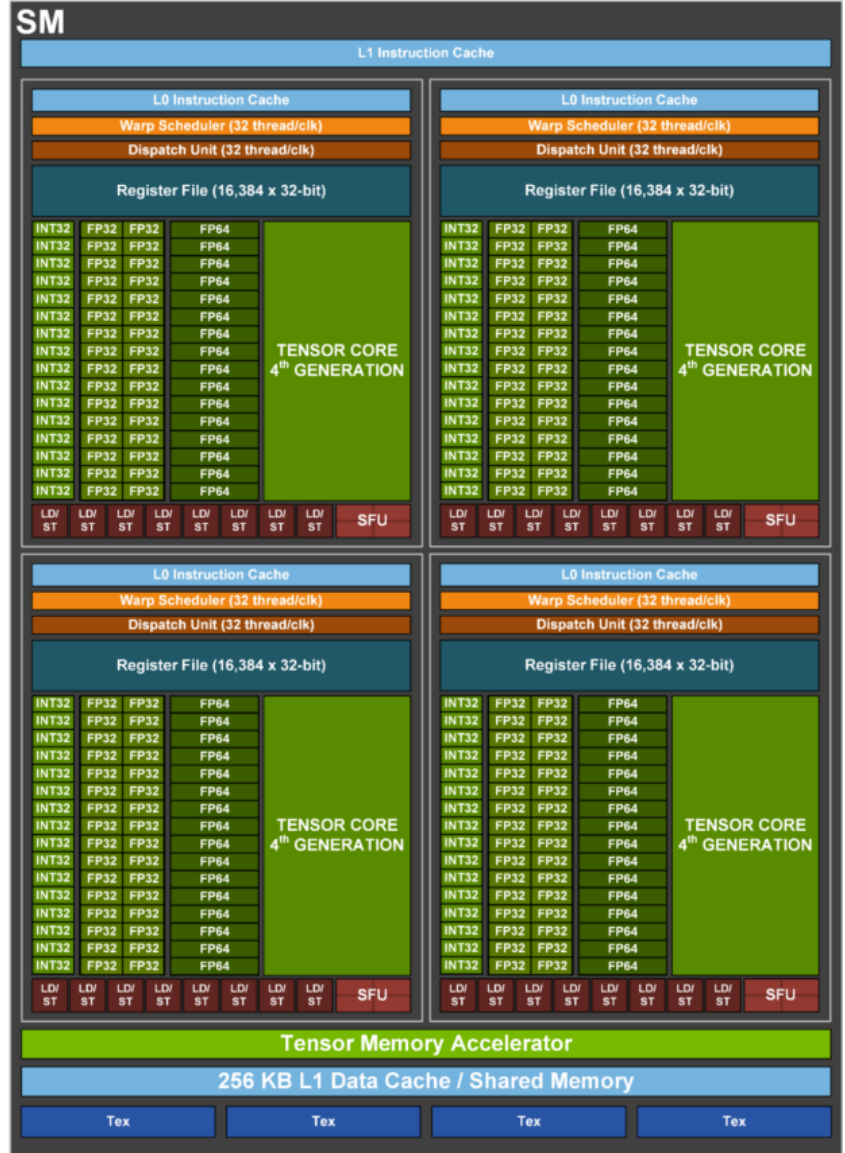

X 144

## Machine Balance

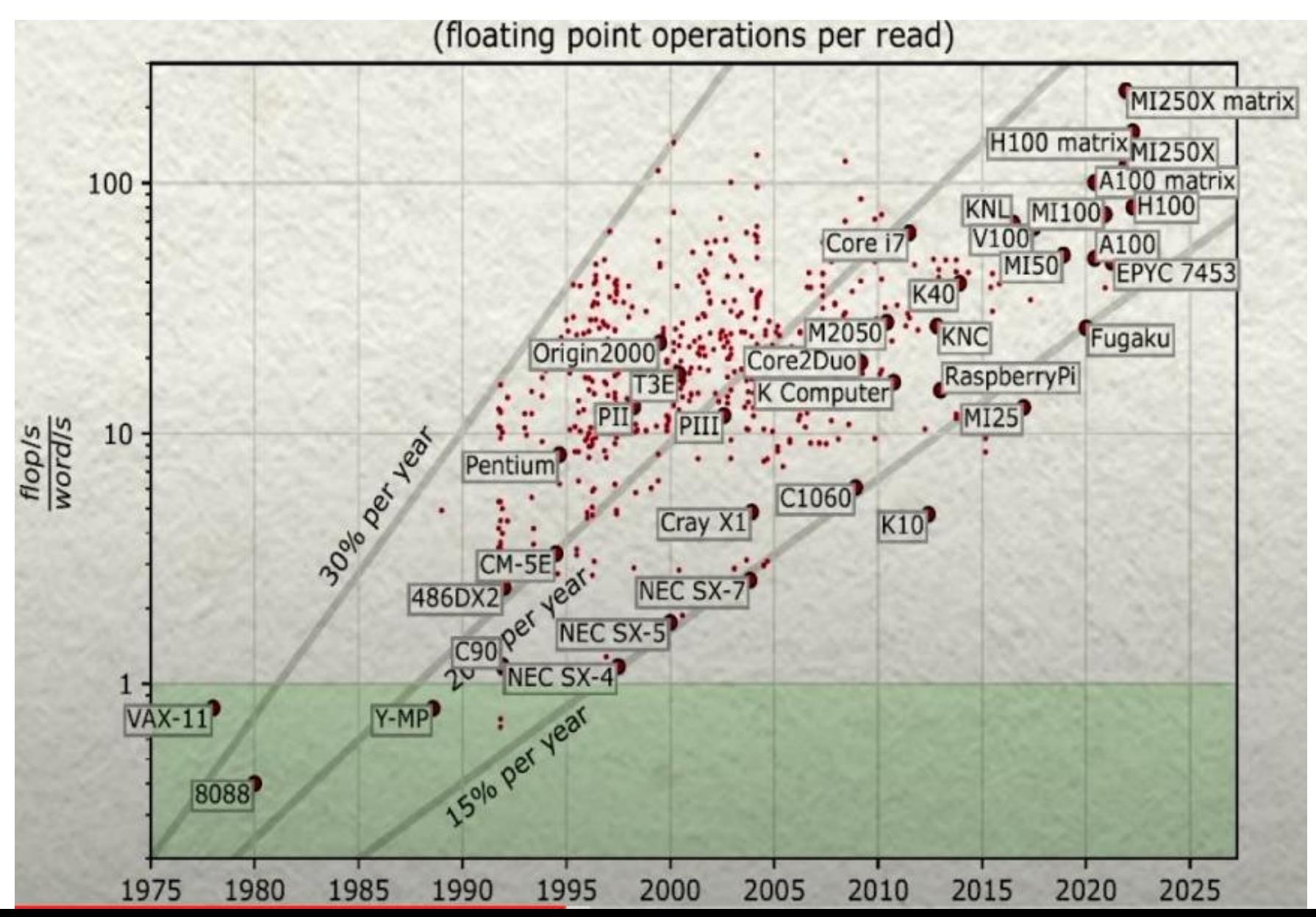

#### Memory Hierarchy

• Everything is a cache for something else

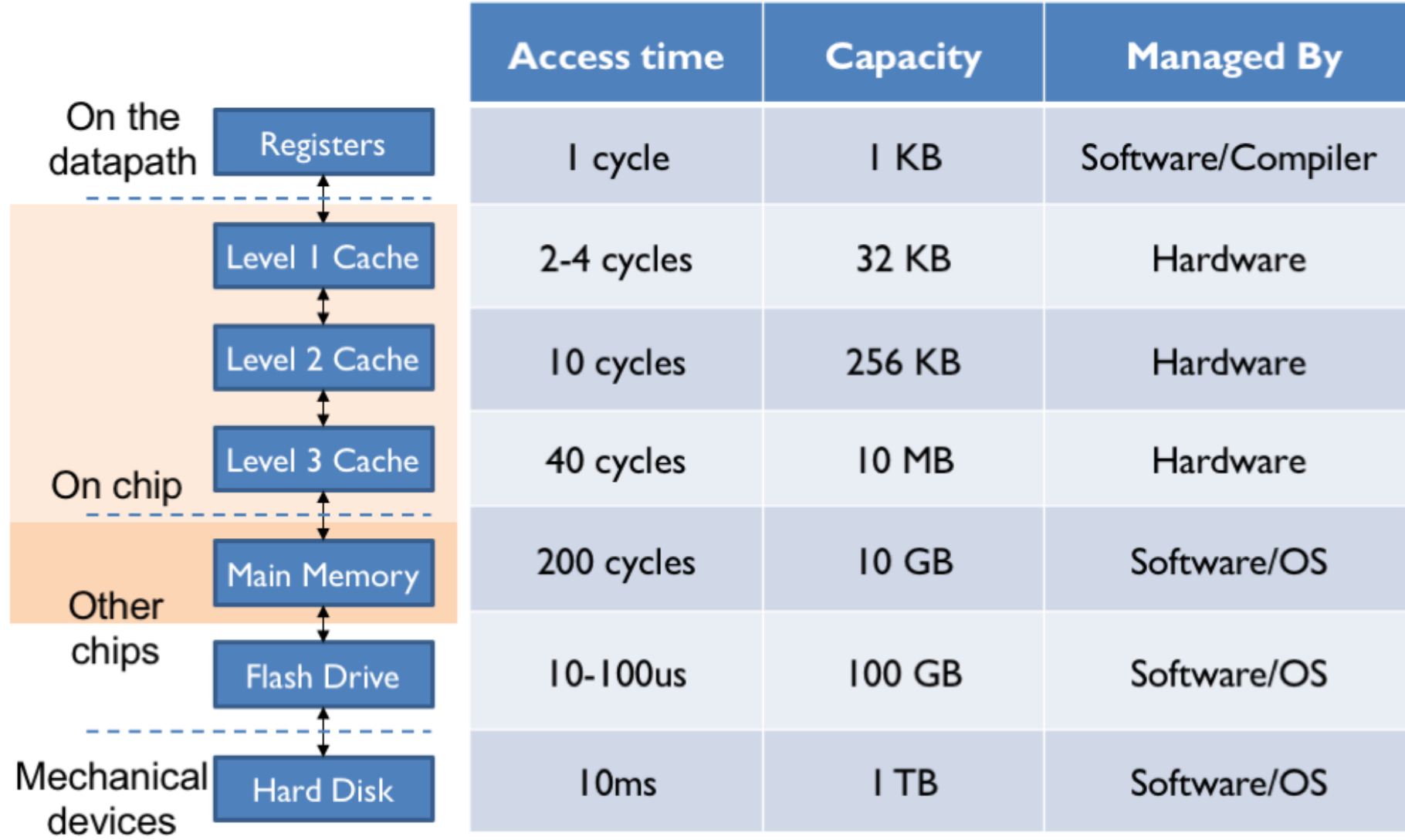

## Parallel and Distributed Computing

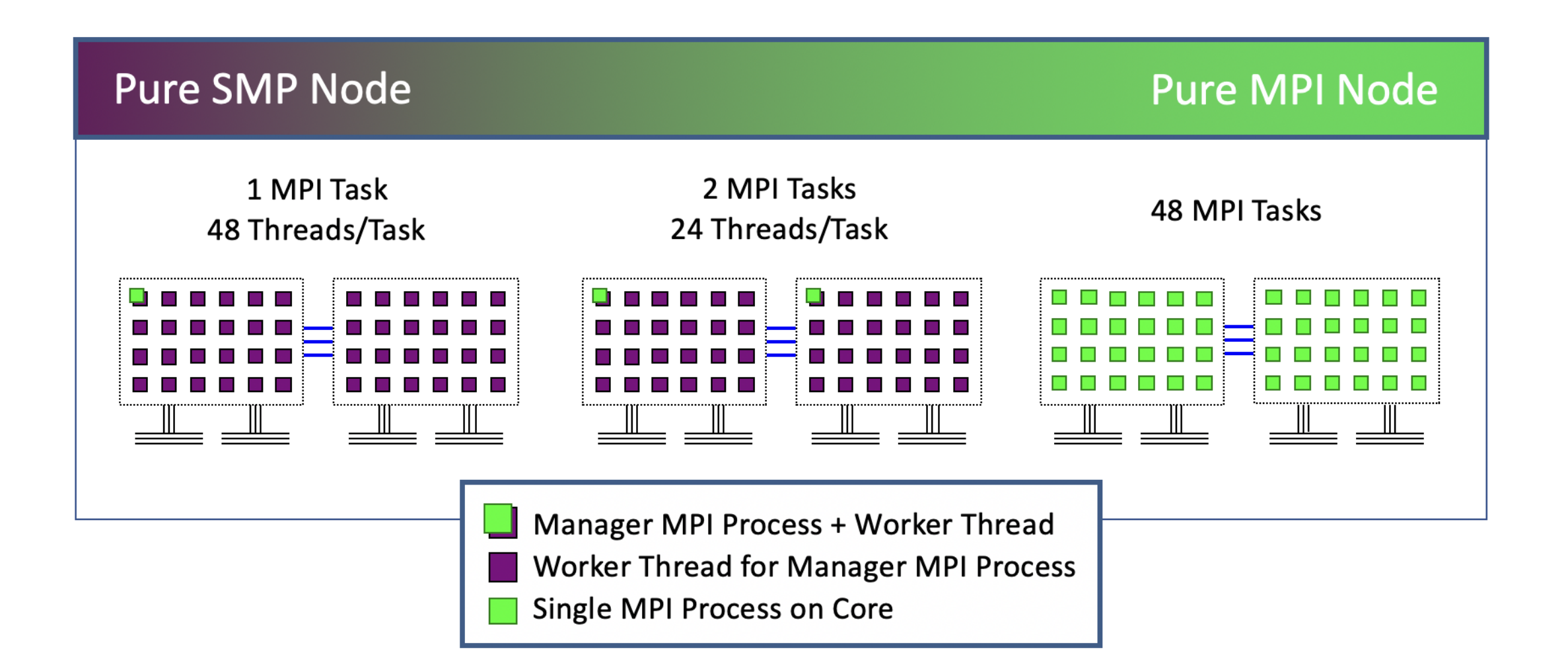

## Overheads of Parallelism (Some...)

- Communication overhead
- Synchronization overhead
- Load balancing overhead
- Decomposition overhead

#### Overheads of Parallelism Communication Overhead

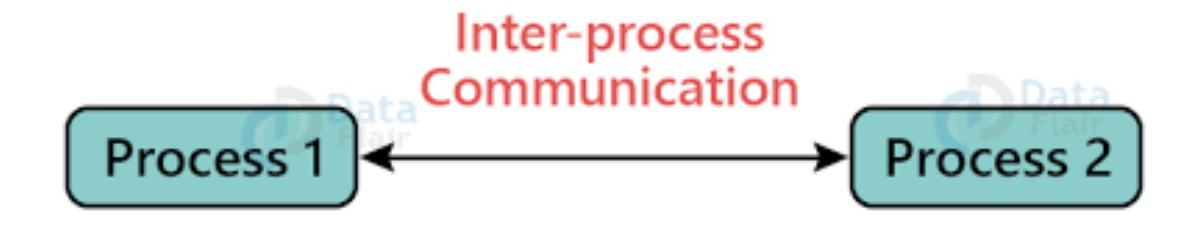

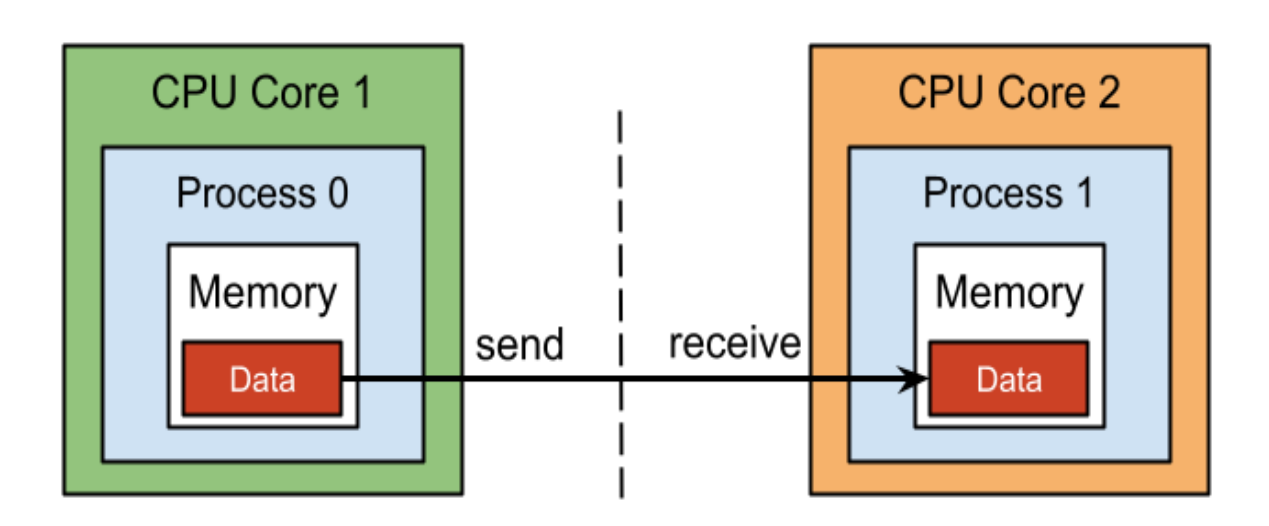

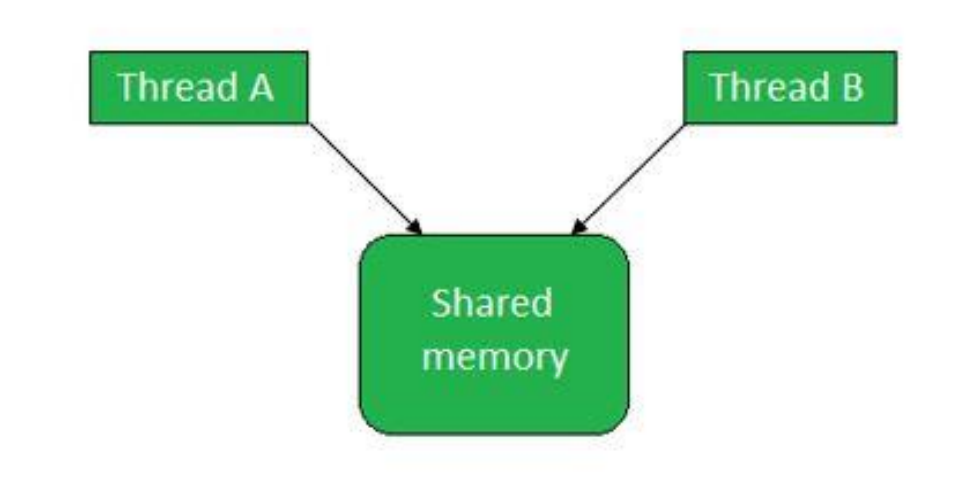

#### Overheads of Parallelism Synchronization Overhead

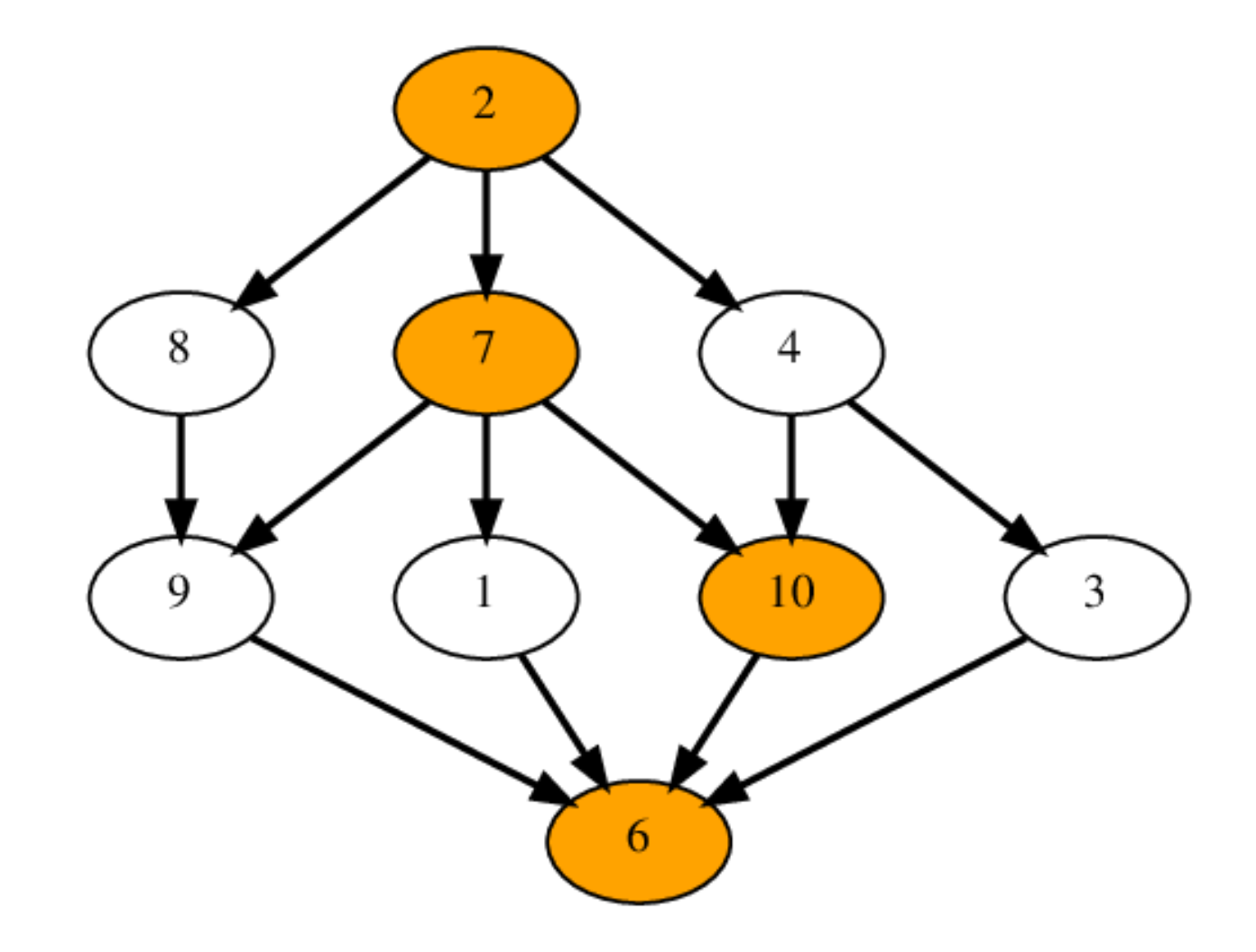

## Overheads of Parallelism Load balancing Overhead

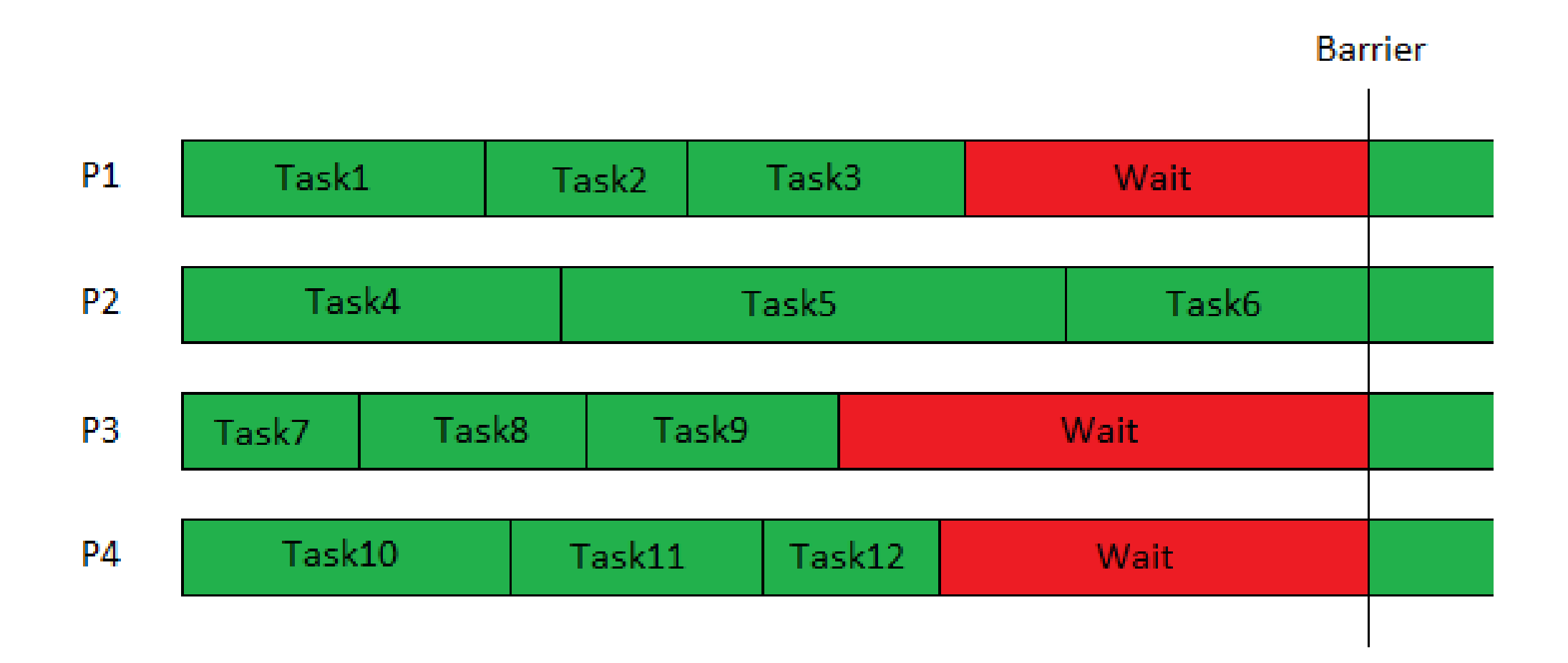

Overheads of Parallelism Decomposition overhead

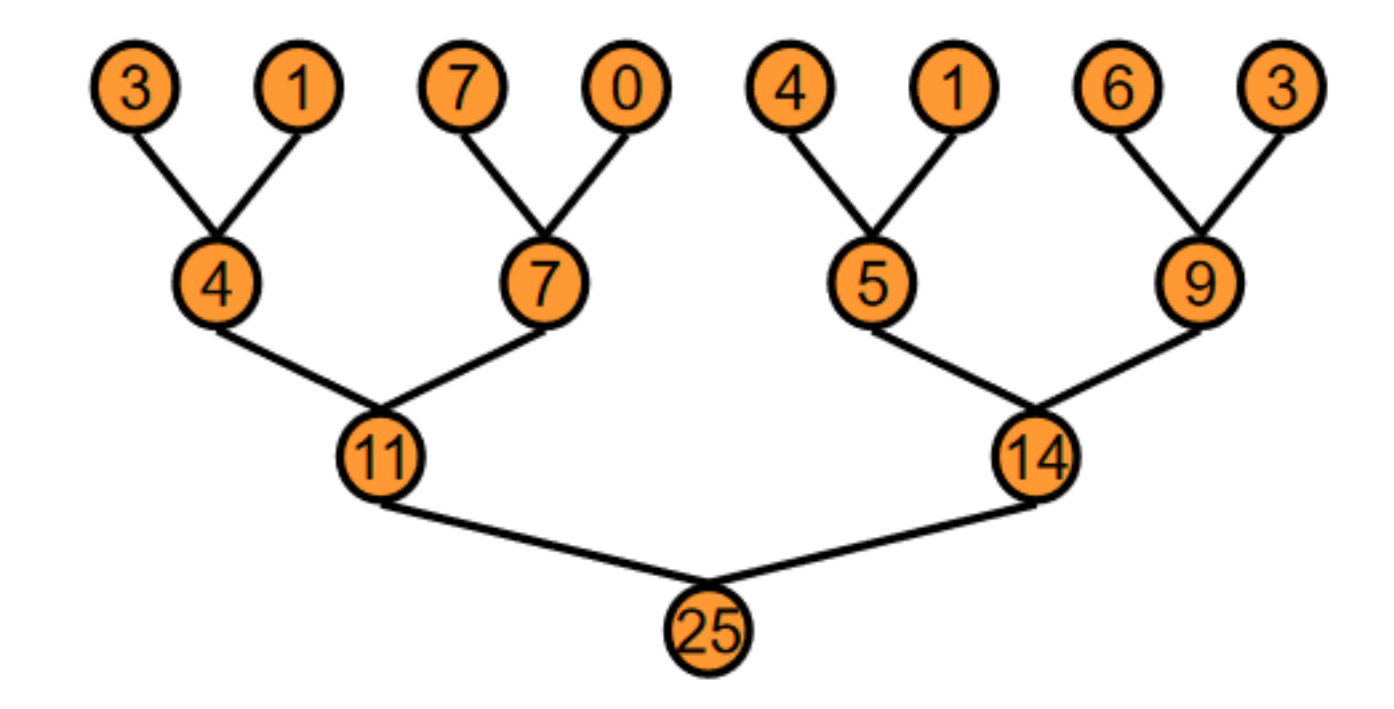

## Conclusion

- Our goal should be to reduce the time to solution
	- o Look at not just computational efficiency of 1 worker, but of all of them working together.
- We need to ensure that we are comparing APPLES to APPLES!
- Parallel computing is not free, we need to be cognizant of the many overheads of parallelization

o Poor parallelization may even degrade performance